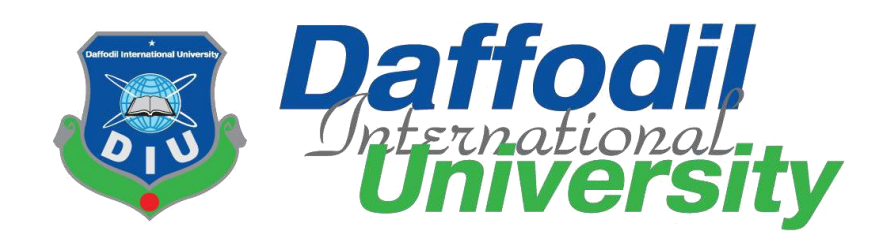

# **Citizen Health Information System**

## **Submitted By:**

S.M Tanvir Hossain Antu ID: 152-35-1289

This **Project** report has been submitted in fulfillment of the requirements for the Degree of Bachelor of Science in Software Engineering.

Department of Software Engineering **Daffodil International University Dhaka, Bangladesh**

**Fall 2018**

© Daffodil International University

#### **APPROVAL**

This Project titled "Citizen Health Information System", submitted by S.M Tanvir Hossain Antu, ID: 152-35-1289 to the Department of Software Engineering, Daffodil International University has been accepted as satisfactory for the partial fulfillment of the requirements for the degree of B.Sc in Software Engineering and approved as to its style and contents.

#### **BOARD OF EXAMINERS**

Dr. Touhid Bhuivar **Professor and Head** Department of Software Engineering Faculty of Science and Information Technology Daffodil International University

K. M. Imtiaz-Ud-Din **Assistant Professor** Department of Software Engineering Faculty of Science and Information Technology Daffodil International University

**Asif Khan Shakir** Lecturer Department of Software Engineering Faculty of Science and Information Technology Daffodil International University

Dr. Md. Nasim Akhtar **Professor** Department of Computer Science and Engineering Faculty of Electrical and Electronic Engineering Dhaka University of Engineering & Technology, Gazipur Chairman

**Internal Examiner 1** 

**Internal Examiner 2** 

**External Examiner** 

#### **DECLARATION**

I hereby declare that, this project has been done by me under the supervision of Ms. Fatama Binta Rafiq, Lecturer of Department of Software Engineering at Daffodil International University. I am also declaring that neither this project nor any part of this project has been submitted elsewhere for award of any degree.

**Submitted By:** d By:<br>26/12/2018

**S.M Tanvir Hossain Antu** ID: 152-35-1289 Department of Software Engineering Faculty of Science & Information Technology Daffodil International University

12/078 tified By: Cet

Ms. Fatama Binta Rafiq Lecturer Department of Software Engineering Faculty of Science & Information Technology **Daffodil International University** 

© Daffodil International University

II © Daffodil International University

# ACKNOWLEDGEMENT

First, I express my heartiest thanks and gratefulness to almighty Allah for His divine blessing for making me possible to complete this project successfully.

I feel grateful to and wish my profound indebtedness to **Ms. Fatama Binta Rafiq**, Lecturer, Department of Software Engineering, Daffodil International University, Dhaka. His endless patience, scholarly guidance, continual encouragement, constant and energetic supervision, constructive criticism, valuable advice, reading many inferior drafts and correcting them at all stage have made it possible to complete this project.

I would like to thank to the **Square Hospital**, which gives me the idea and motivate me to build such platform for the Doctor and Patient.

Finally, I must acknowledge with due respect the constant support and patients of my parents.

# ABSTRACT

Being a human we fall in diseases in our lifetime. In that time we go to Doctor for help, Doctor generally gives us some test and some medicine. We take medicine, test and get well soon. For our future we need to keep that test report and medicine information. Now keeping that test report and medicine information in a safe place is a tough job. If we can keep that information in a safe place there comes another problem it's not available for everywhere and every time. And also in our country we do not have any digital report that which diseases is more Active in our country and which diseases how much that active right now. To solve this problem, I have Create a web platform where patient can save their medical information. In that platform where doctor can easily access and find patient full medical information. Finally we can analyze our full country's health information and create a specific health report about our country.

## TABLE OF CONTENT

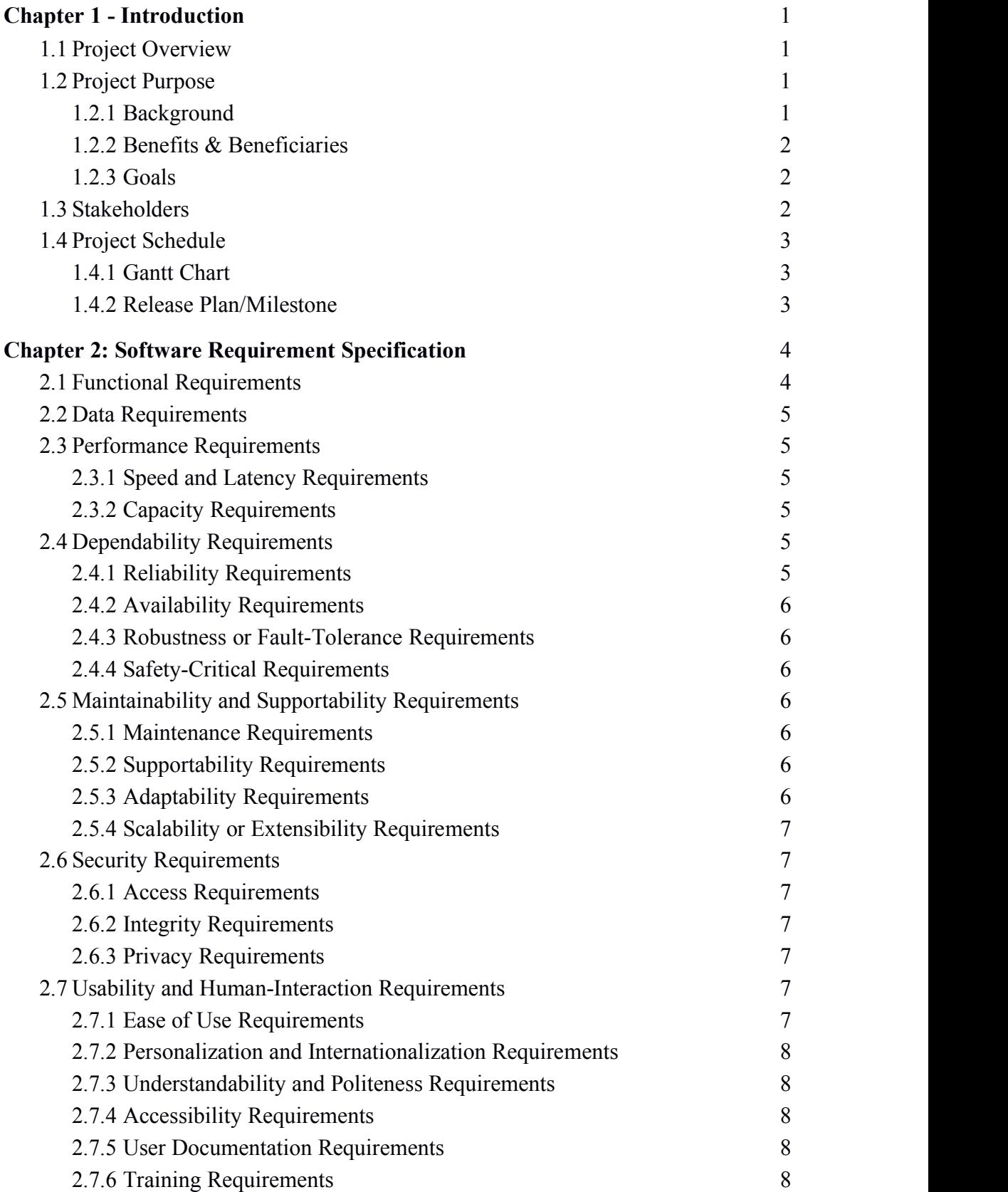

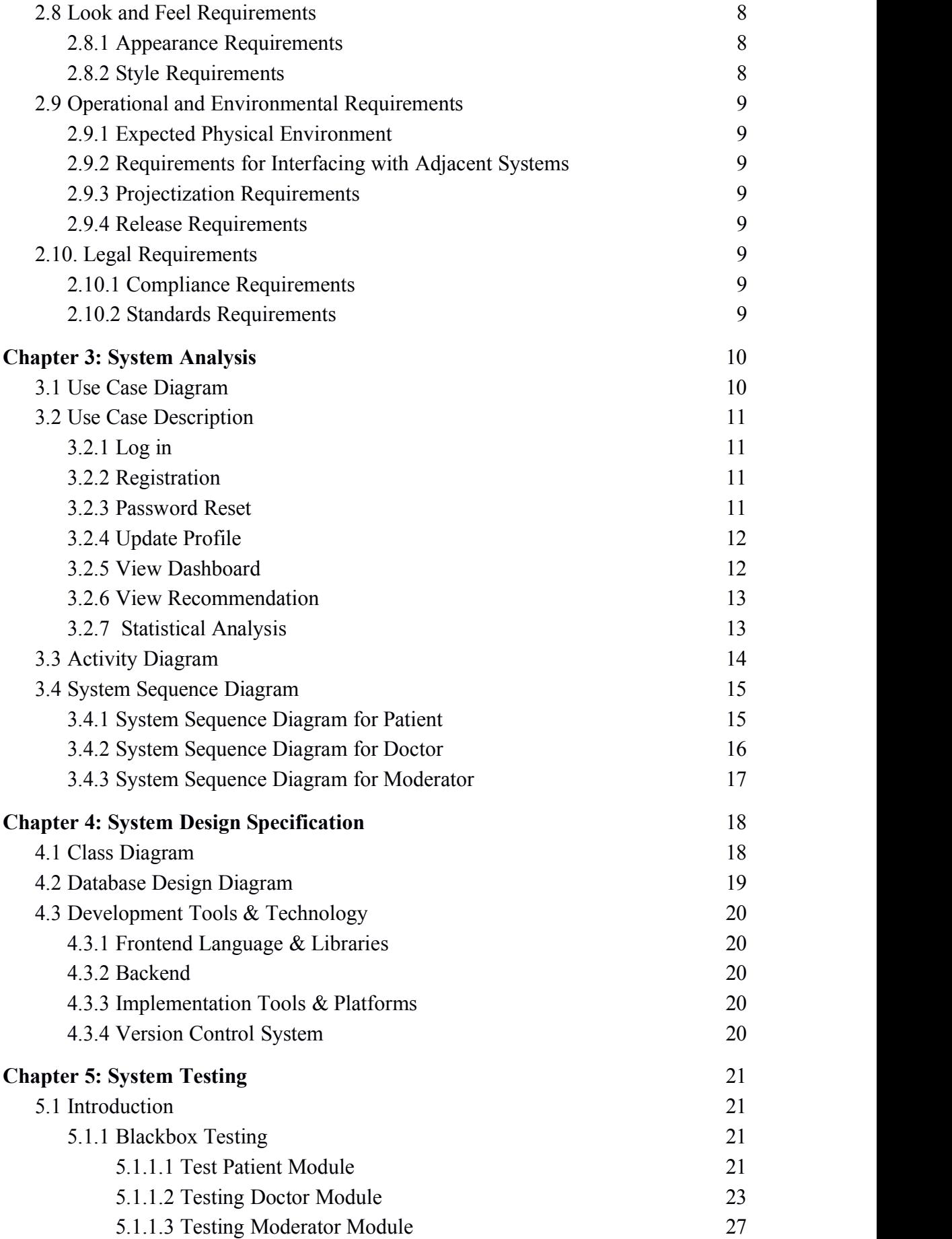

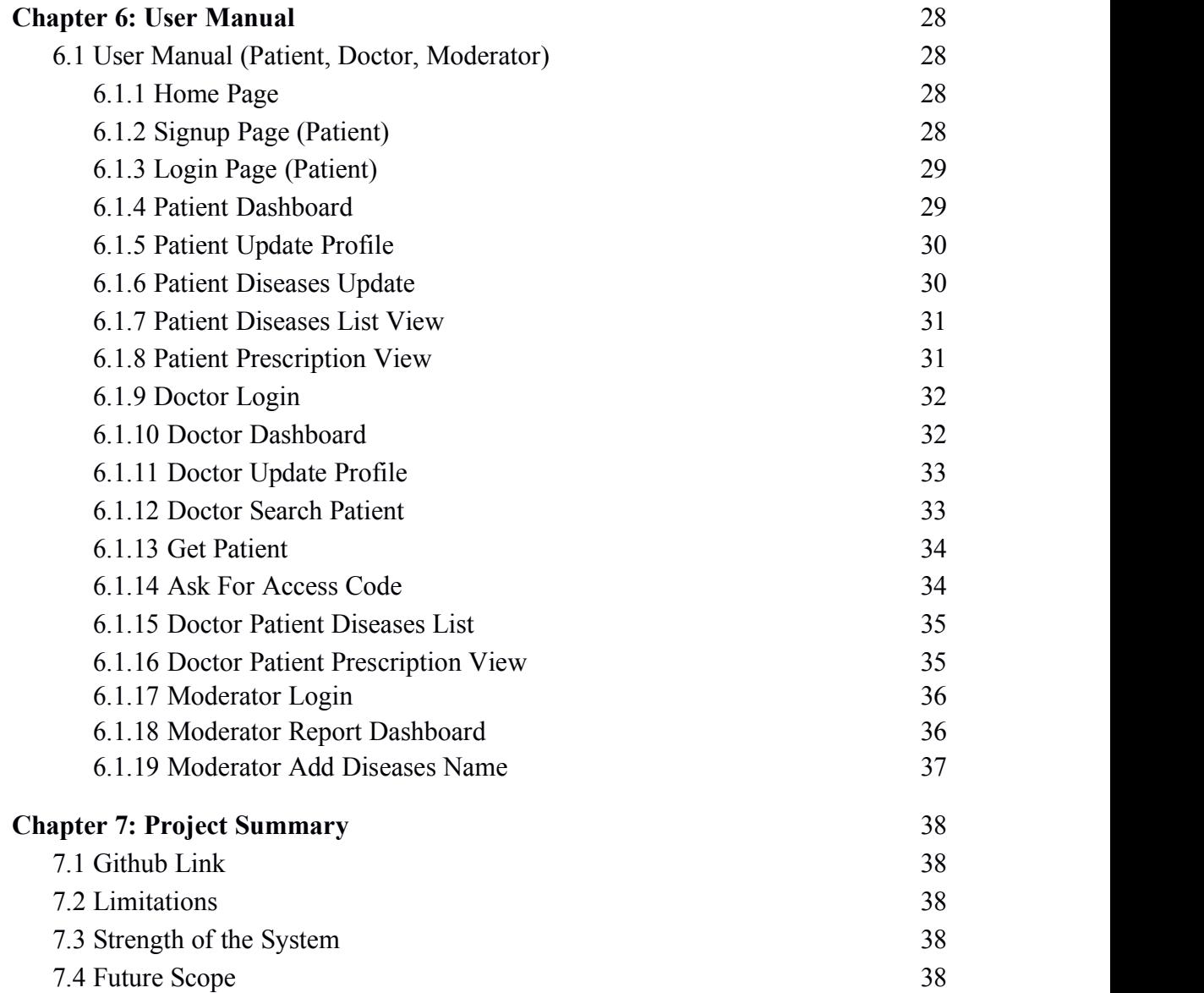

## Chapter 1 - Introduction

### <span id="page-8-0"></span>**1.1 Project Overview**

We human are fall in diseases. In that diseases time we go to Doctor for help, Doctor generally gives us some test and some medicine. We take medicine, test and get well soon. For our future we need to keep that test report and medicine information. Now keeping that test report and medicine information in a safe place is a tough job. If we can keep that information in a safe place there comes another problem it's not available for everywhere and every time.My goal is to create a web platform where patient can save their medical information. In that platform where doctor can easily access and find patient full medical information. Finally we can analyze our full country's health information and create a specific health report about our country.

## **1.2 Project Purpose**

#### **1.2.1 Background**

We have no current system in our country but also have some private hospital how store patient diseases information but which is not for government or public accessible and also those are not communicate in one place as a result patient have no track about his full life diseases information which is totally meaningless for store report where patient or other doctor cannot able to access those report.

#### **1.2.2 Benefits & Beneficiaries**

When a patient meet with a Doctor and give his email id, then the Doctor send a access request to patient if patient accept this request then Doctor can easily find,

- How many Diseases you have in your lifetime
- How many Medicine you take in lifetime
- How many Doctor you meet in your lifetime
- How many Test Report you have in lifetime
- You're on going diseases information
- Create a specific health report about our full country or specific area.

On the other hand, there is a Moderator how to have a moderator panel where he can see the full report about Diseases info in our country like, how many time a Diseases happen to people. Also ongoing diseases list that active diseases counting.

#### **1.2.3 Goals**

Develop a system which will give honest measurement for each patient who will provide right information about diseases. Medical system and doctor will face less to create precipitation and will get a trustful system to make a right decision for a patient. Overall it will be beneficial for whole national medical system and other institutions as well.

### **1.3 Stakeholders**

- **Patient** and **Doctor** are the main stakeholders who will use the app
- **Moderator** update diseases name and monitor diseases status

## **1.4 Project Schedule**

#### **1.4.1 Gantt Chart**

Gantt chart shows the timeline of the project's workflow from start to end in the sense of months. Here each steps of the project has been proposed with specific timeline.

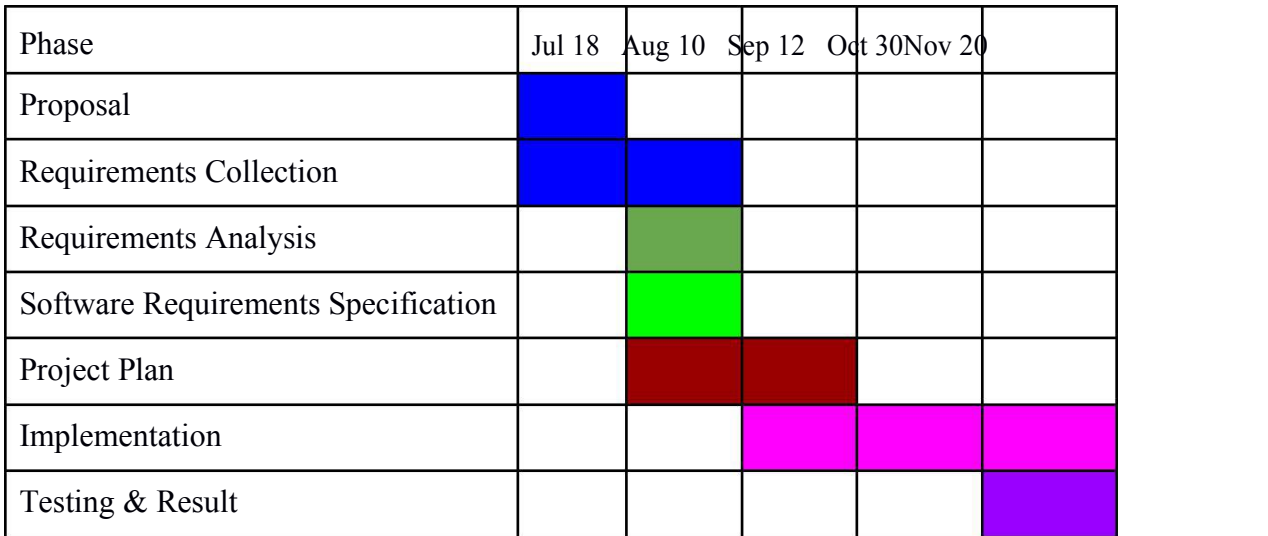

Table 1.4.1 Gantt chart of Citizen Health Information System

## **1.4.2 Release Plan/Milestone**

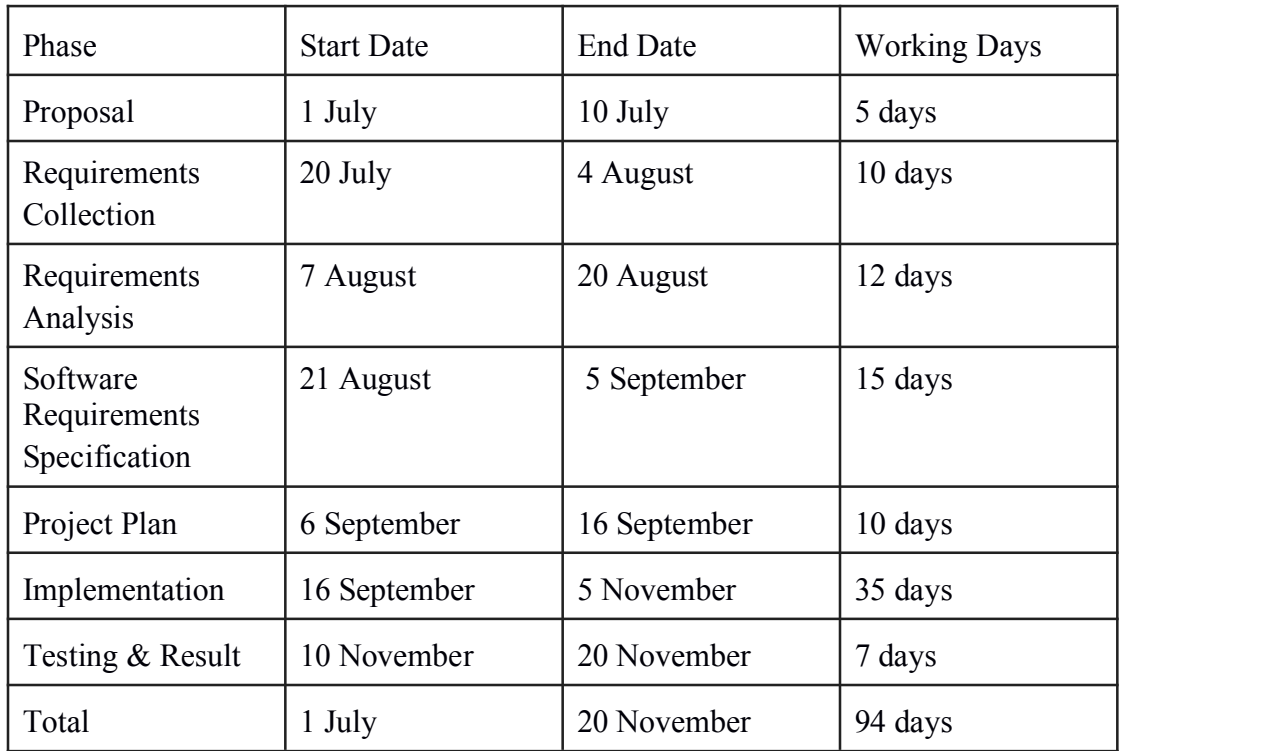

Here project plan is shown in the table with specific dates.

Table 1.4.2 Release Plan/Milestone of Citizen Health Information System

## Chapter 2: Software Requirement Specification

<span id="page-11-0"></span>After analyzing the requirements of the problematic area based on them a system design and specified required software development process and test plan will be choose.

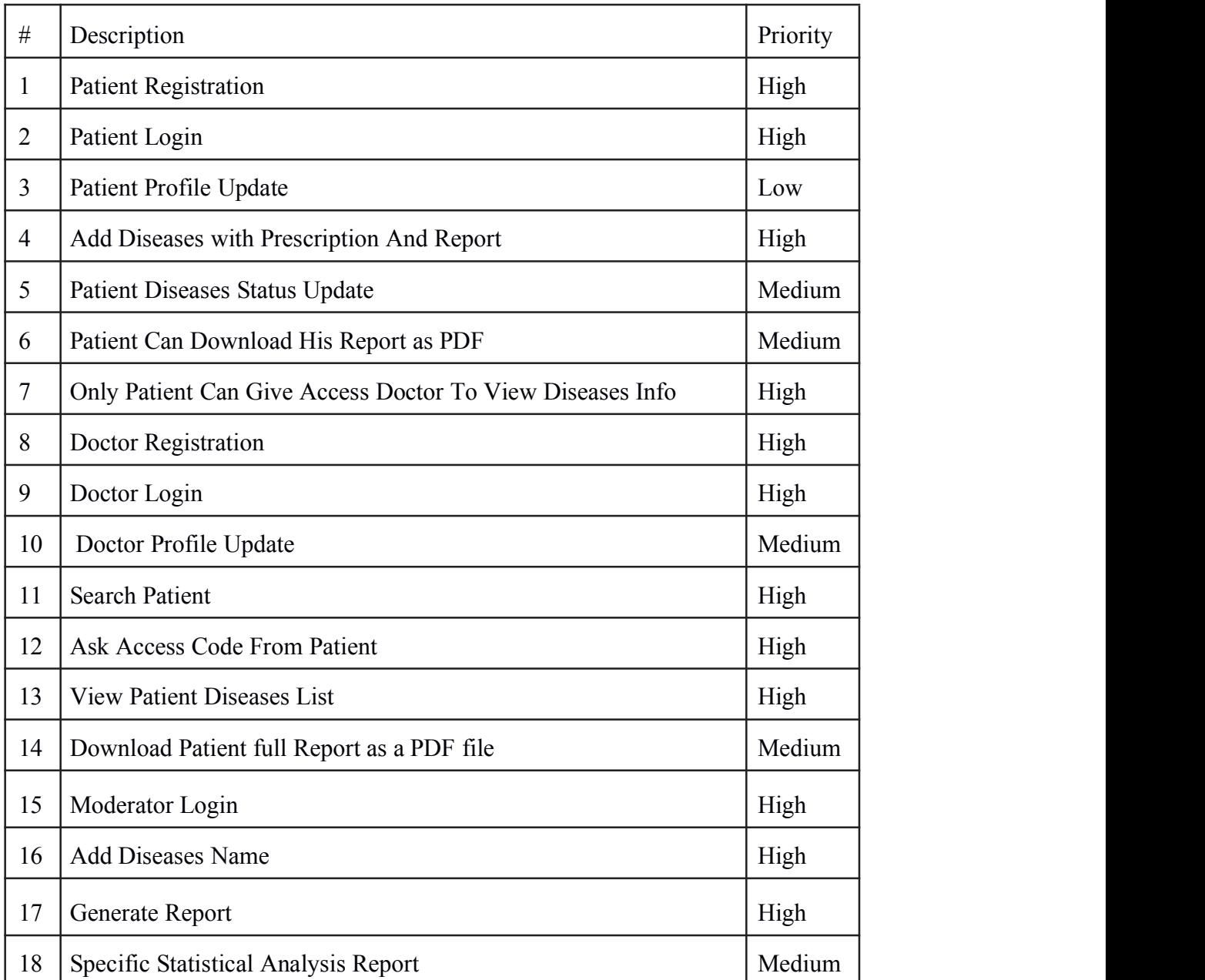

## **2.1 Functional Requirements**

Table 2.1: Functional Requirements

## **2.2 Data Requirements**

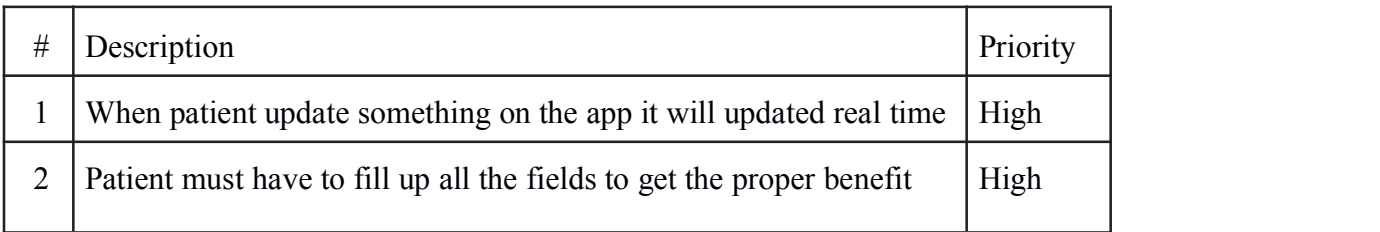

Table 2.2: Data Requirements

## **2.3 Performance Requirements**

#### **2.3.1 Speed and Latency Requirements**

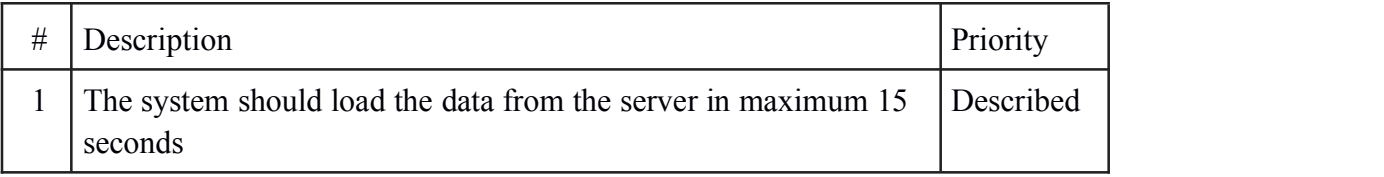

#### Table 2.3.1 Speed and Latency Requirements

#### **2.3.2 Capacity Requirements**

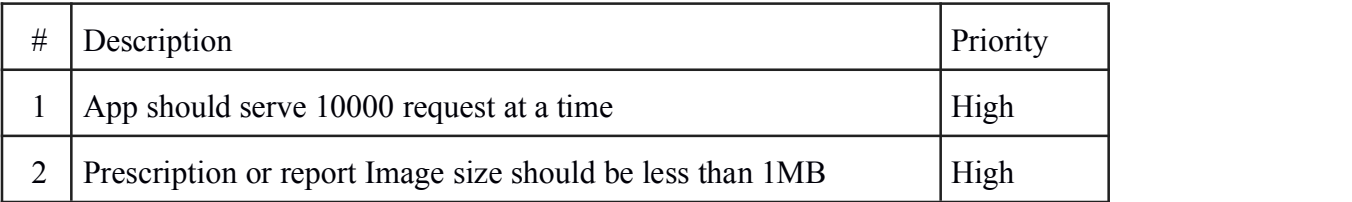

Table 2.3.2 Capacity Requirements

## **2.4 Dependability Requirements**

#### **2.4.1 Reliability Requirements**

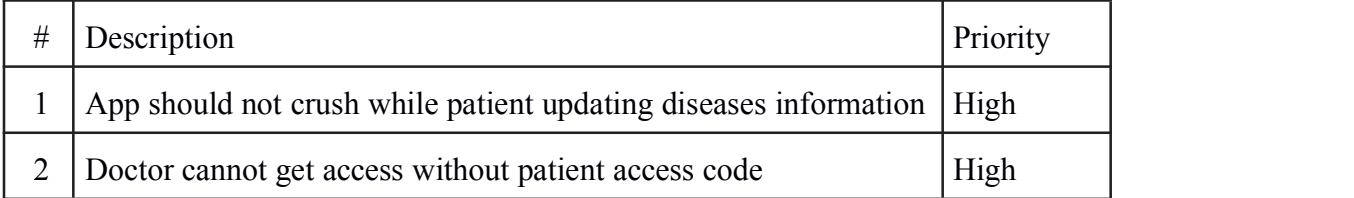

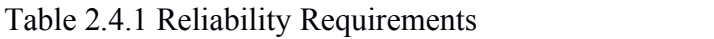

#### **2.4.2 Availability Requirements**

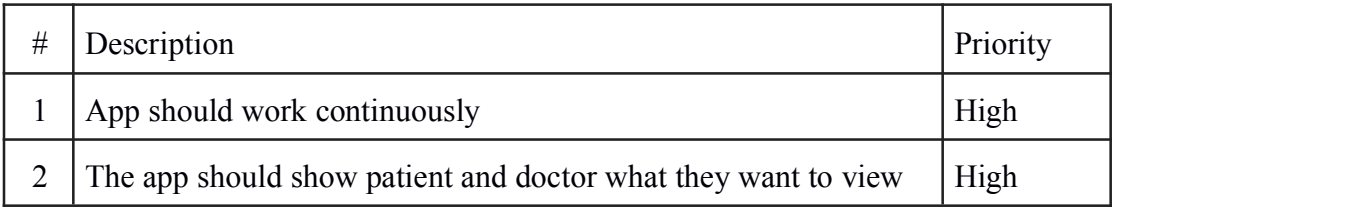

#### Table 2.4.2 Availability Requirements

#### **2.4.3 Robustness or Fault-Tolerance Requirements**

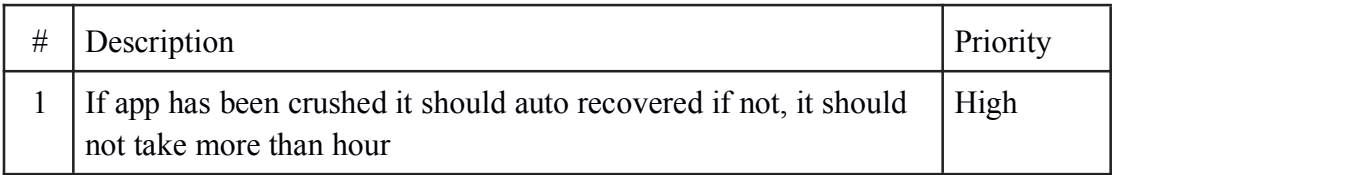

Table 2.4.3 Robustness or Fault-Tolerance Requirements

#### **2.4.4 Safety-Critical Requirements**

No visible safety-Critical Requirements

## **2.5 Maintainability and Supportability Requirements**

#### **2.5.1 Maintenance Requirements**

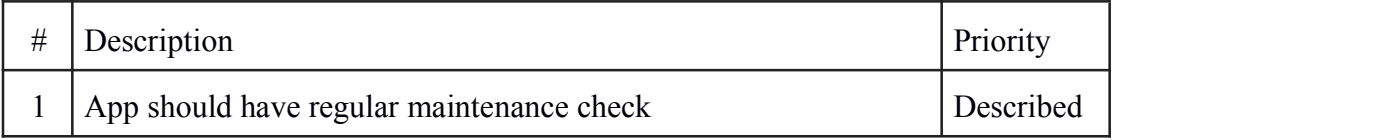

#### Table 2.5.1 Maintenance Requirements

#### **2.5.2 Supportability Requirements**

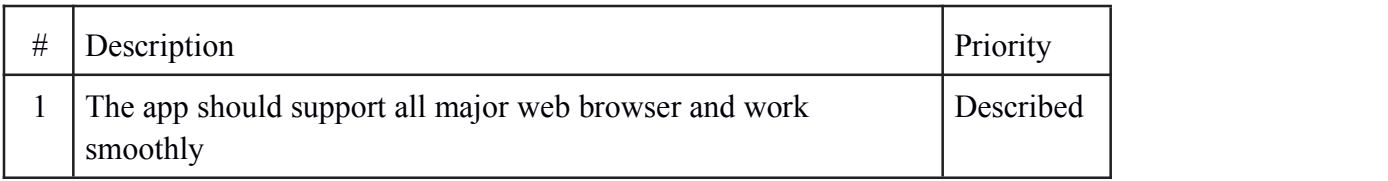

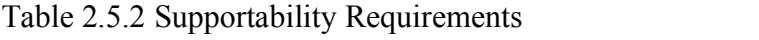

#### **2.5.3 Adaptability Requirements**

No visible adaptability requirements

#### **2.5.4 Scalability or Extensibility Requirements**

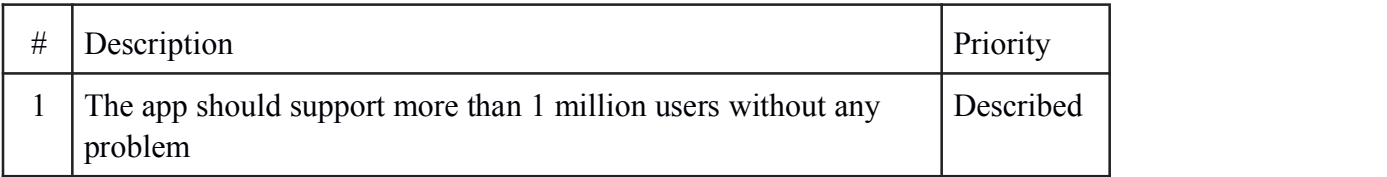

Table 2.5.4 Scalability or Extensibility Requirements

## **2.6 Security Requirements**

#### **2.6.1 Access Requirements**

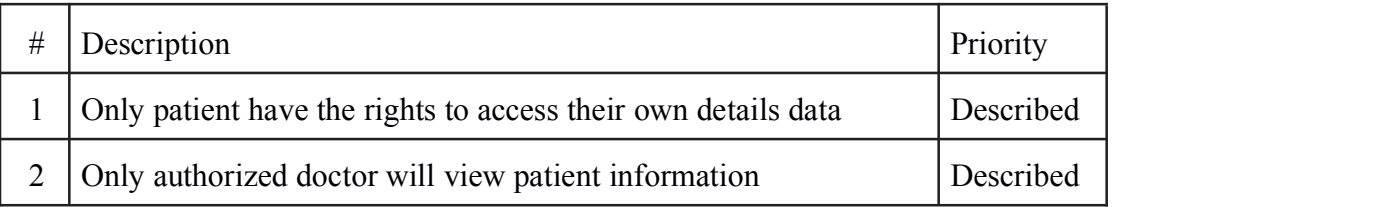

#### Table 2.6.1 Access Requirements

#### **2.6.2 Integrity Requirements**

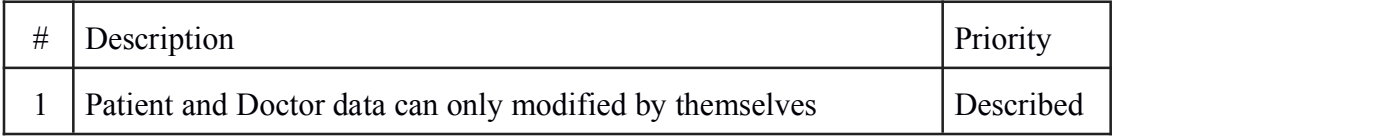

#### Table 2.6.2 Integrity Requirements

#### **2.6.3 Privacy Requirements**

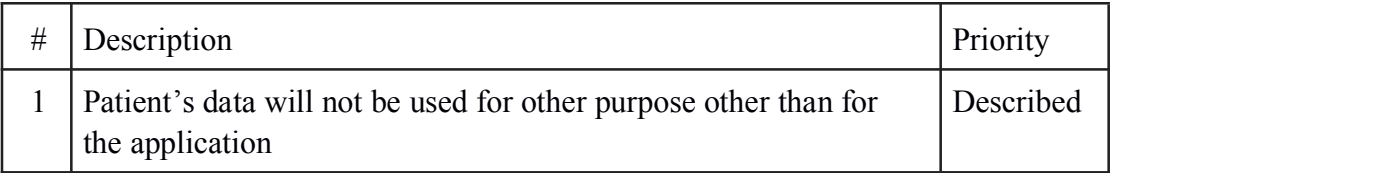

Table 2.6.2 Integrity Requirements

### **2.7 Usability and Human-Interaction Requirements**

#### **2.7.1 Ease of Use Requirements**

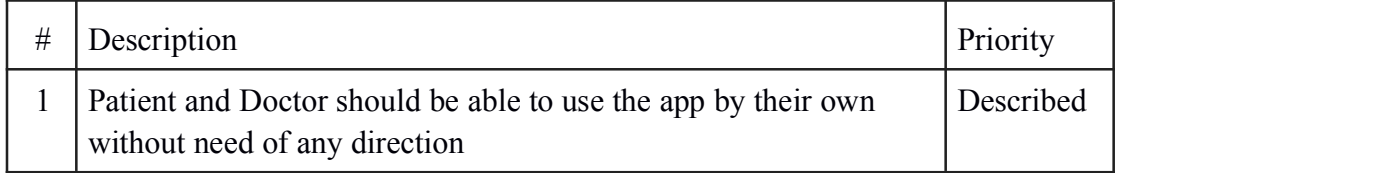

#### Table 2.7.1 Ease of Use Requirements

#### **2.7.2 Personalization and Internationalization Requirements**

No visible Personalization and Internationalization Requirements

#### **2.7.3 Understandability and Politeness Requirements**

No visible Understandability and Politeness Requirements

#### **2.7.4 Accessibility Requirements**

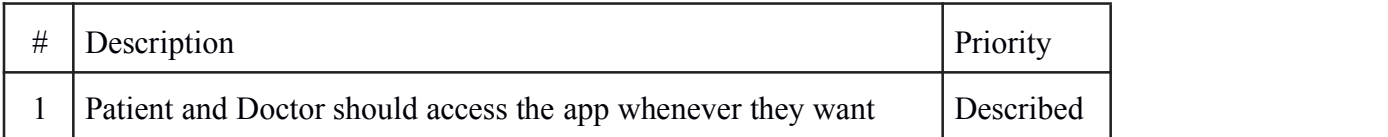

Table 2.7.4 Accessibility Requirements

#### **2.7.5 User Documentation Requirements**

No visible User Documentation Requirements

#### **2.7.6 Training Requirements**

No visible Training Requirements

### **2.8 Look and Feel Requirements**

#### **2.8.1 Appearance Requirements**

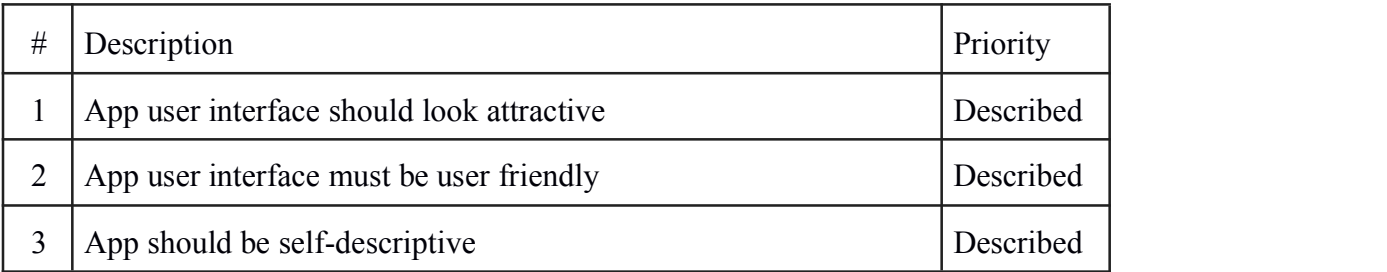

Table 2.8.1 Appearance Requirements

#### **2.8.2 Style Requirements**

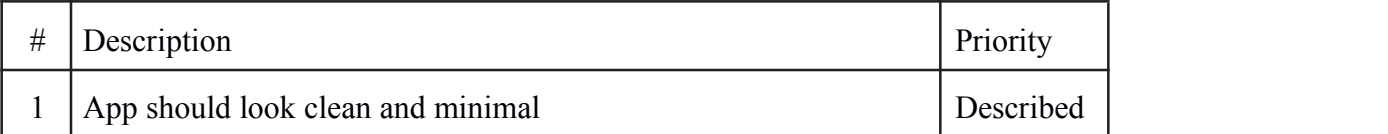

#### Table 2.8.2 Style Requirements

## **2.9 Operational and Environmental Requirements**

#### **2.9.1 Expected Physical Environment**

No Expected Physical Environment

#### **2.9.2 Requirements for Interfacing with Adjacent Systems**

No Requirements for Interfacing with Adjacent Systems

#### **2.9.3 Projectization Requirements**

No Projectization Requirements

#### **2.9.4 Release Requirements**

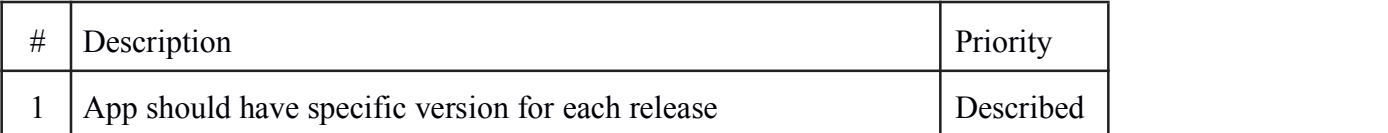

Table 2.9.4 Release Requirements

## **2.10. Legal Requirements**

#### **2.10.1 Compliance Requirements**

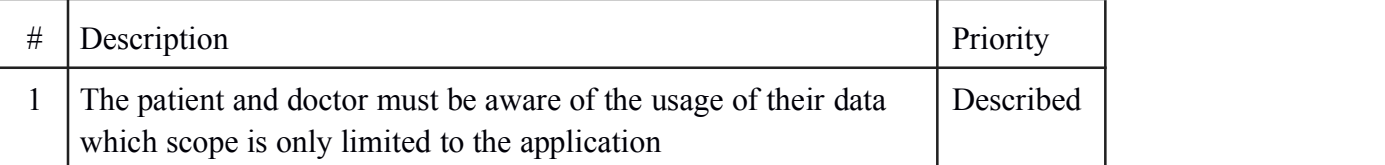

Table 2.10.1 Compliance Requirements

#### **2.10.2 Standards Requirements**

No Standards Requirement

## <span id="page-17-0"></span>**Chapter 3: System Analysis**

## **3.1 Use Case Diagram**

In this app there is three actor.

- Patient
- Doctor
- Moderator

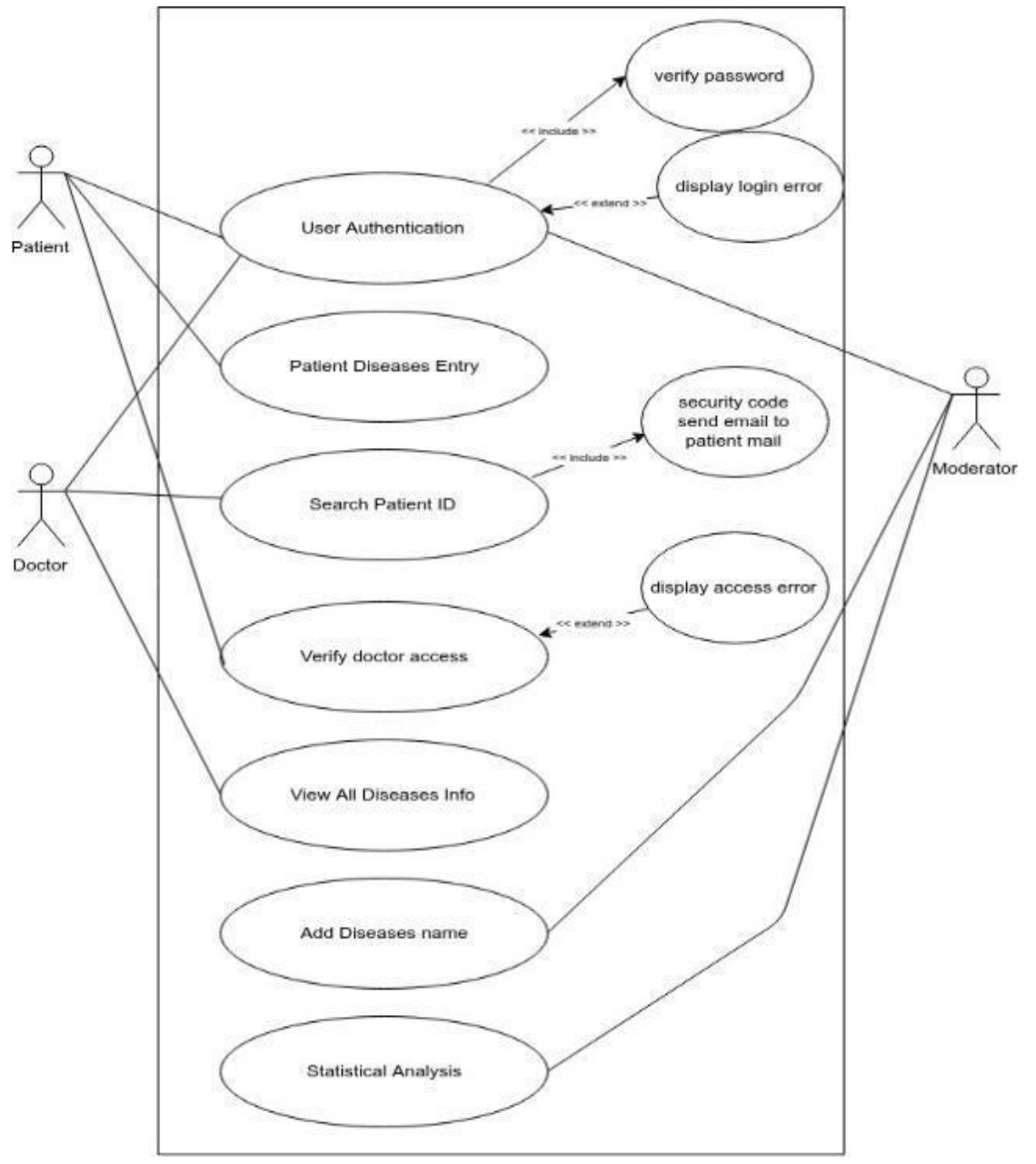

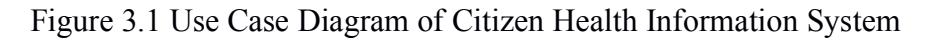

## **3.2 Use Case Description**

<span id="page-18-0"></span>Use case description gives an idea of how each of the use case of the application will work and what it will do in the project. Below use case descriptions are given in table format.

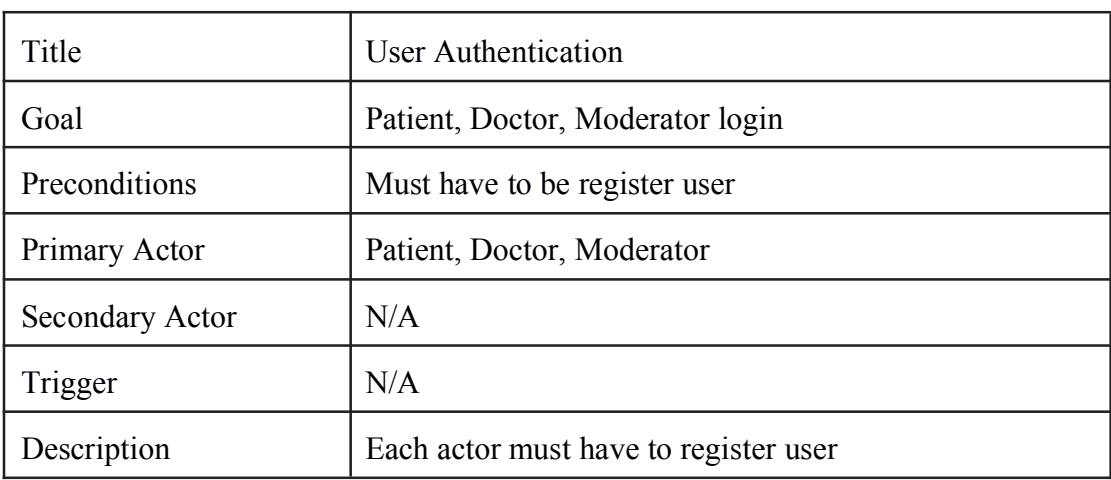

#### **3.2.1 User Authentication**

#### Table 3.2.1 Log in

#### **3.2.2 Patient Diseases Entry**

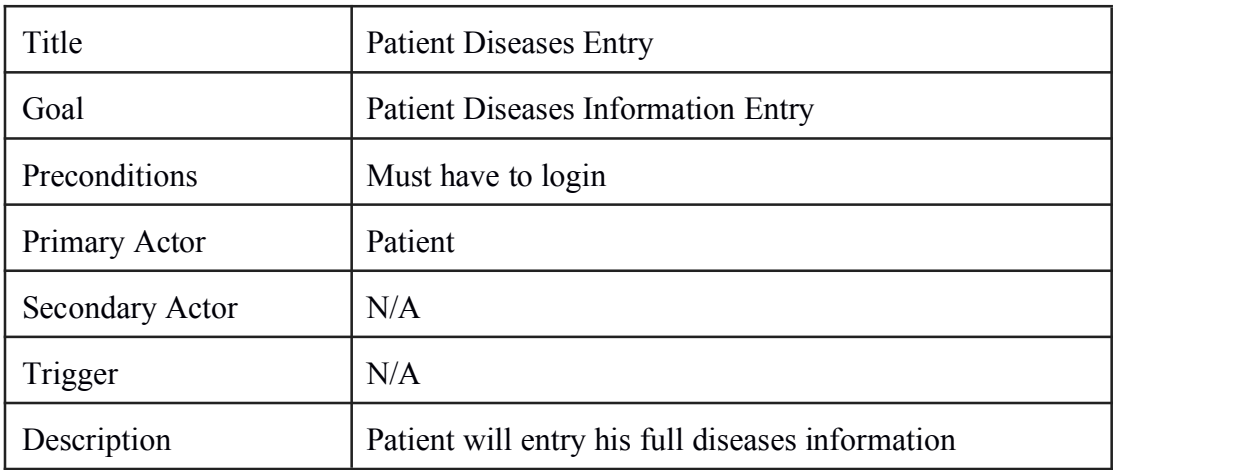

#### Table 3.2.2 Registration

#### **3.2.3 Search Patient ID**

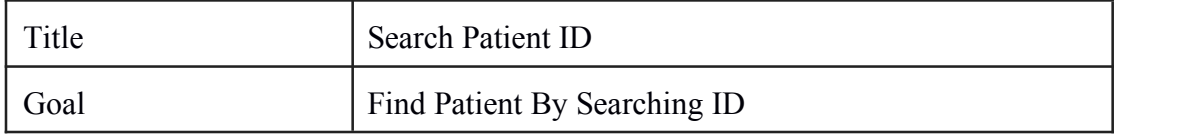

<span id="page-19-0"></span>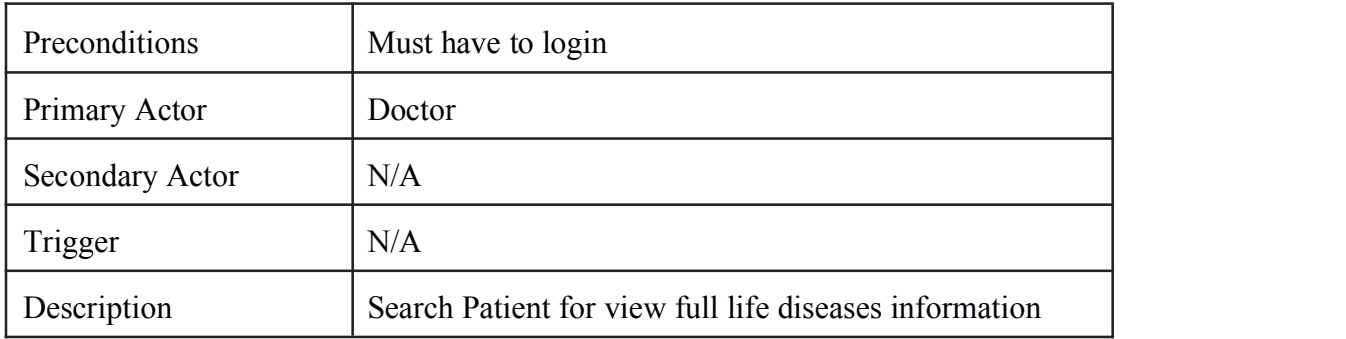

#### Table 3.2.3 Password Reset

### **3.2.4 Verify Doctor Access**

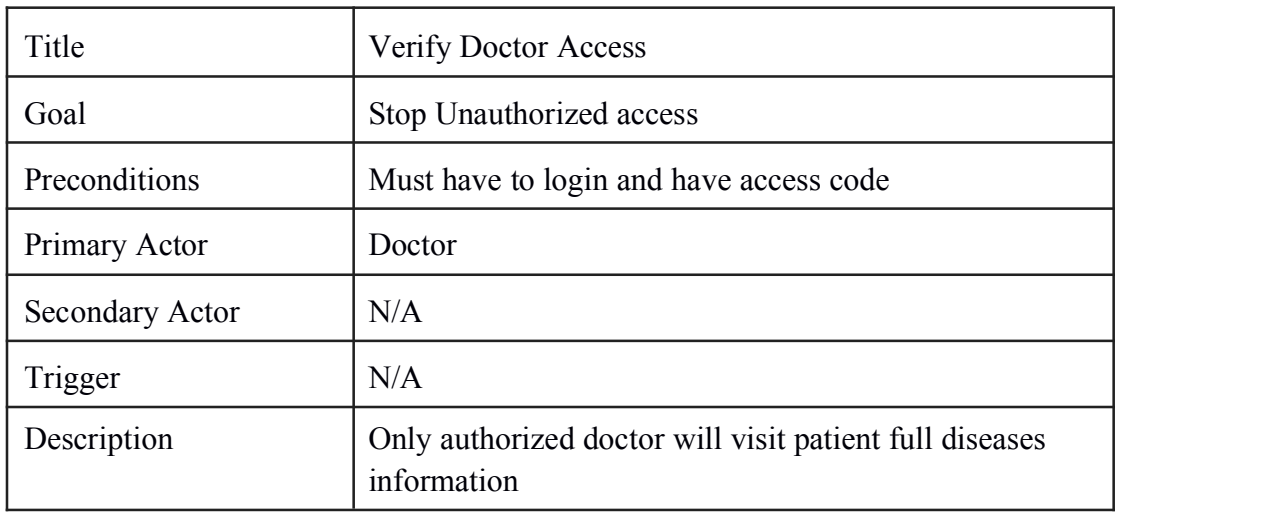

#### Table 3.2.4 Update Profile

### **3.2.5 View All Diseases Info**

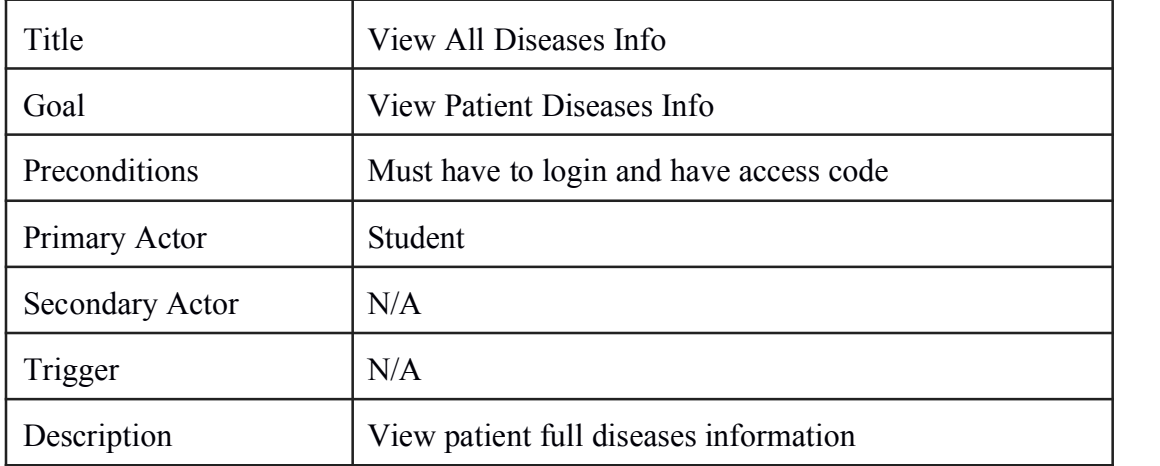

Table 3.2.5 View Dashboard

#### **3.2.6 Add Diseases Name**

<span id="page-20-0"></span>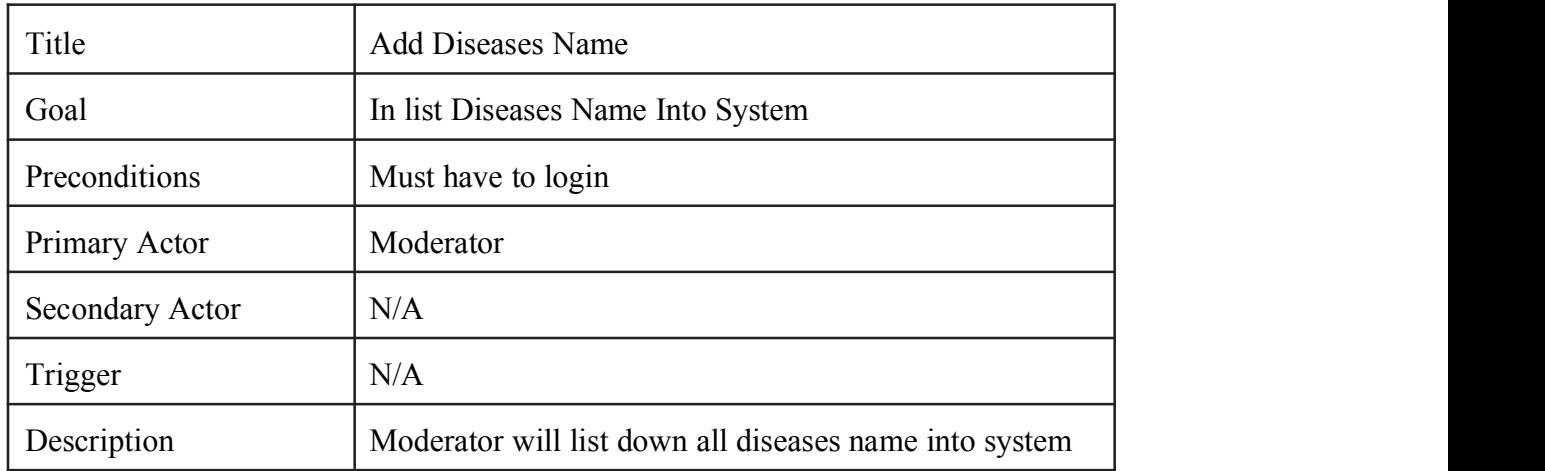

#### Table 3.2.6 View Recommendation

### **3.2.7 Statistical Analysis**

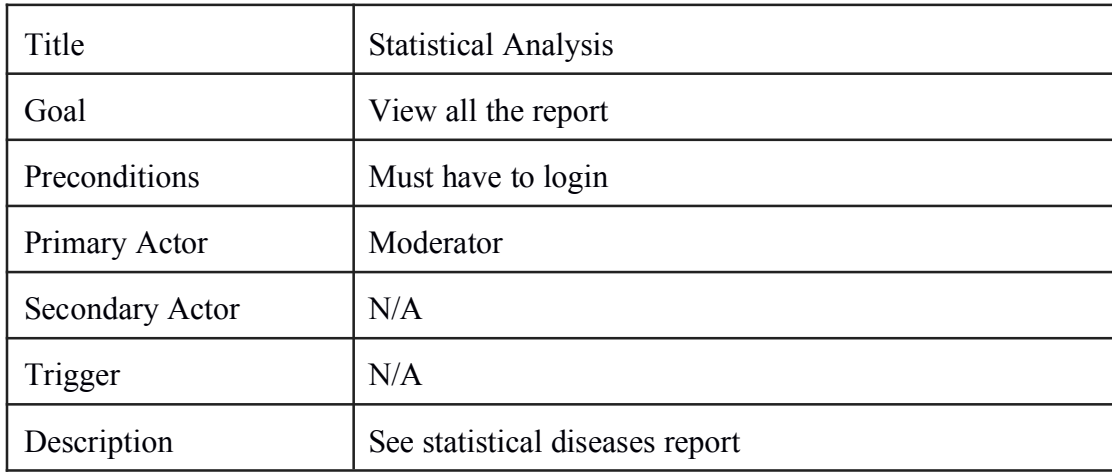

Table 3.2.7 Statistical Analysis

## **3.3 Activity Diagram**

An Activity Diagram gives an overview of the activities in the application. Below an Activity Diagram is drawn to give an overview of my application.

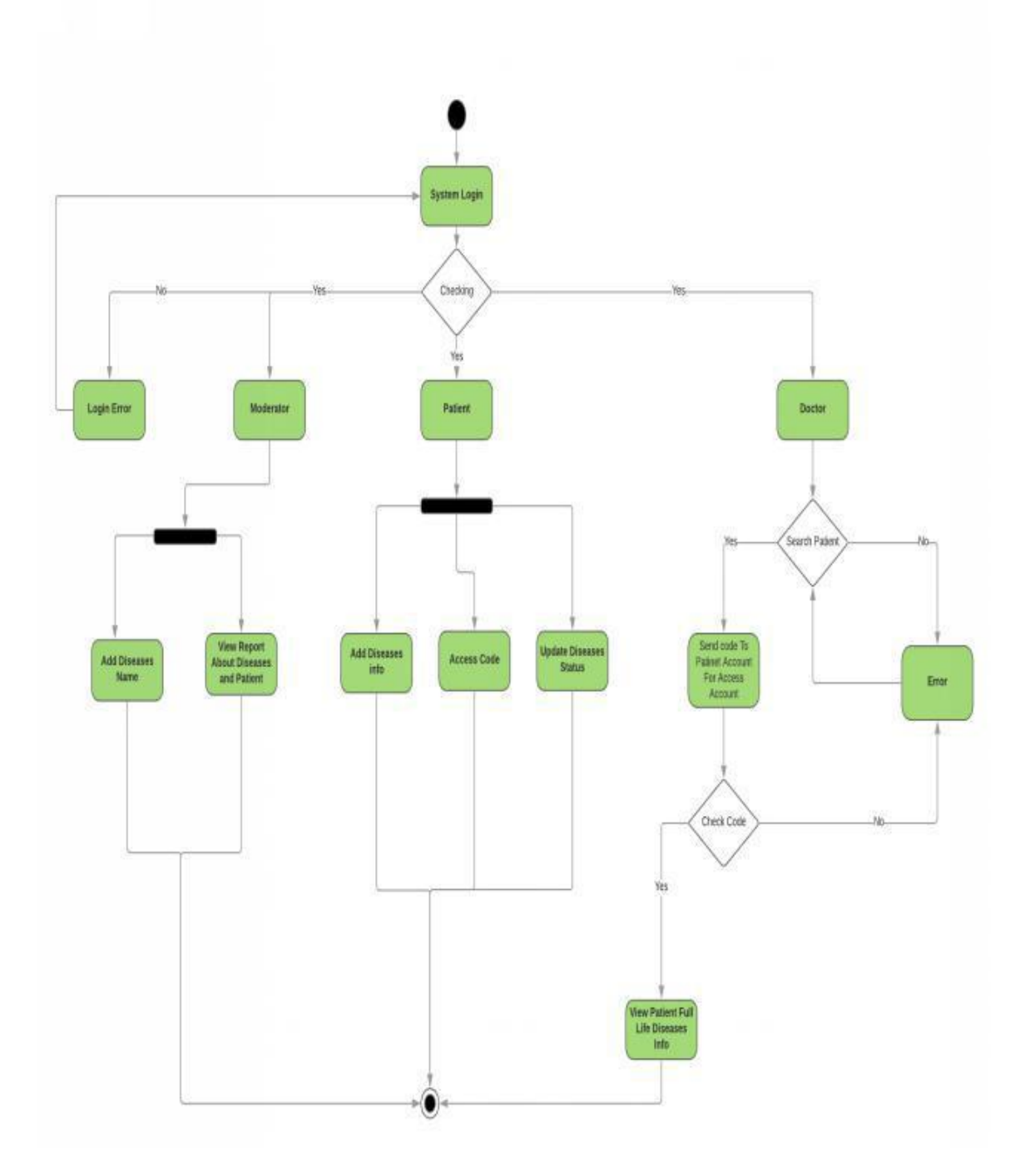

Figure 3.3: Activity Diagram of Citizen Health Information System

## **3.4 System Sequence Diagram**

System Sequence Diagram shows the data flow throughout the application. Below a System sequence diagram is drawn for my project.

#### **Patient:**

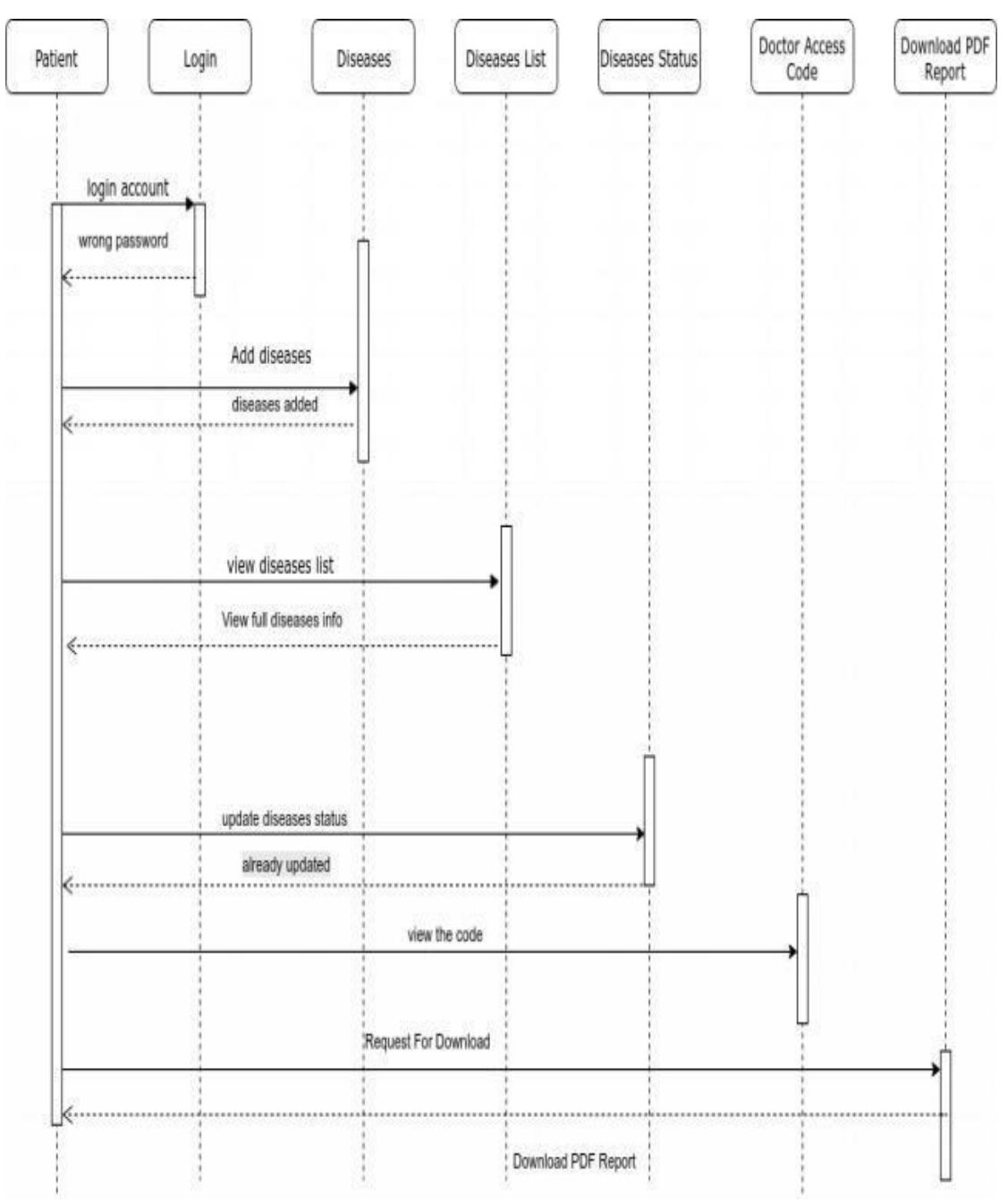

Figure 3.4.1: System Sequence Diagram of Citizen Health Information System

#### **Doctor:**

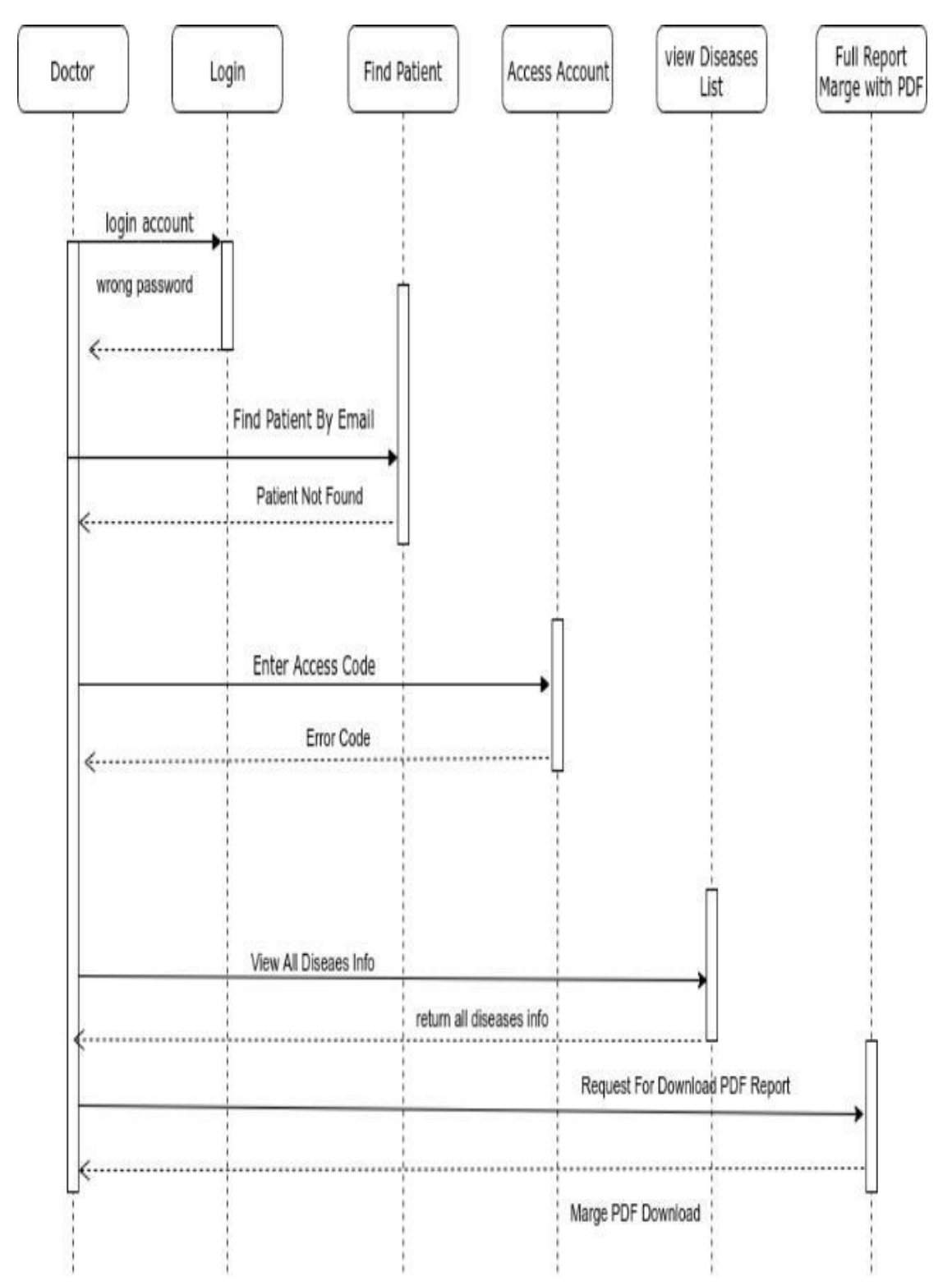

Figure 3.4.2: System Sequence Diagram of Citizen Health Information System

#### **Moderator:**

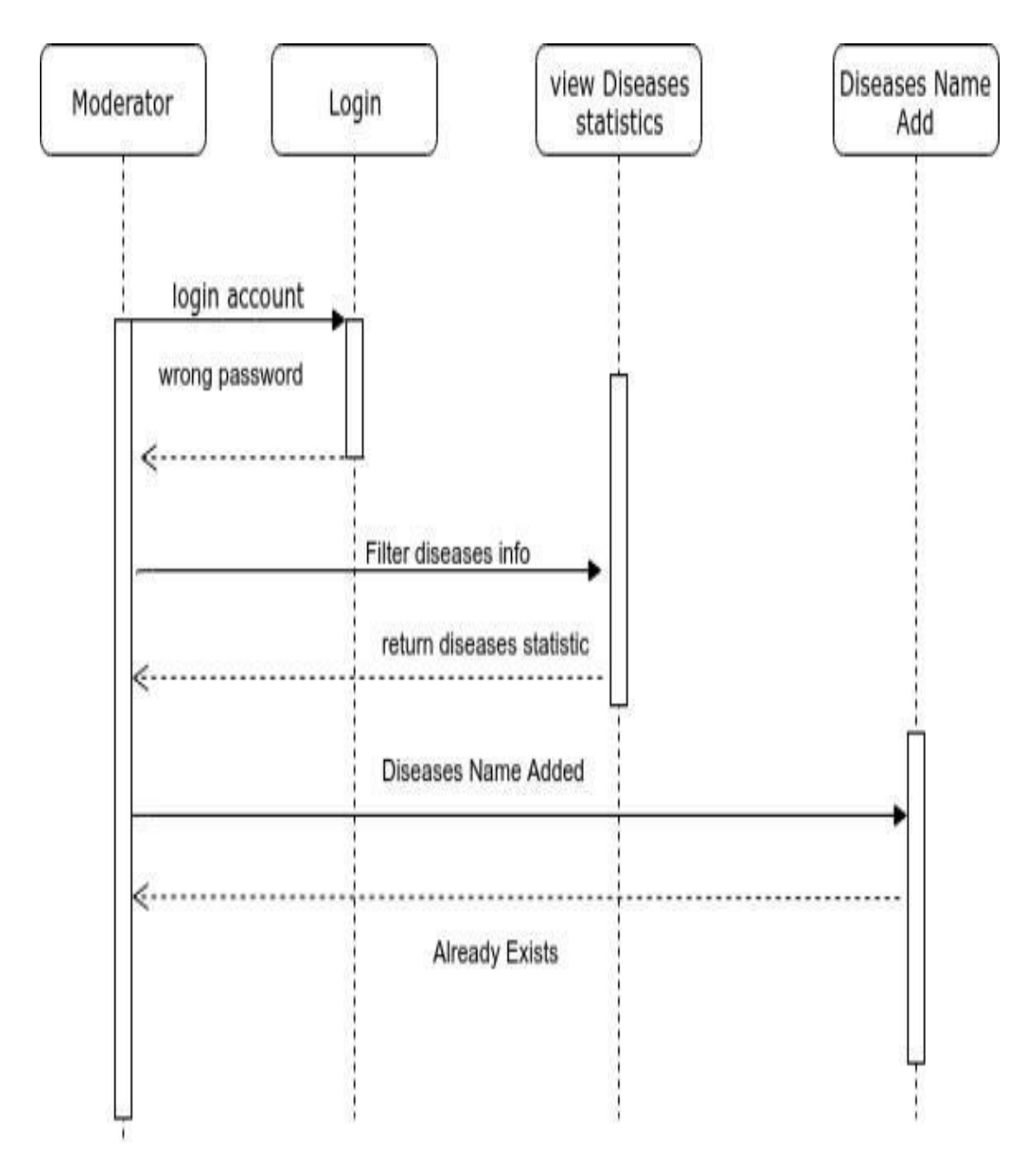

Figure 3.4.3: System Sequence Diagram of Citizen Health Information System

## Chapter 4: System Design Specification

## **4.1 Class Diagram**

In my application there are some classes which have various methods and properties. I have given an overview of my functional classes in a class diagram design format.

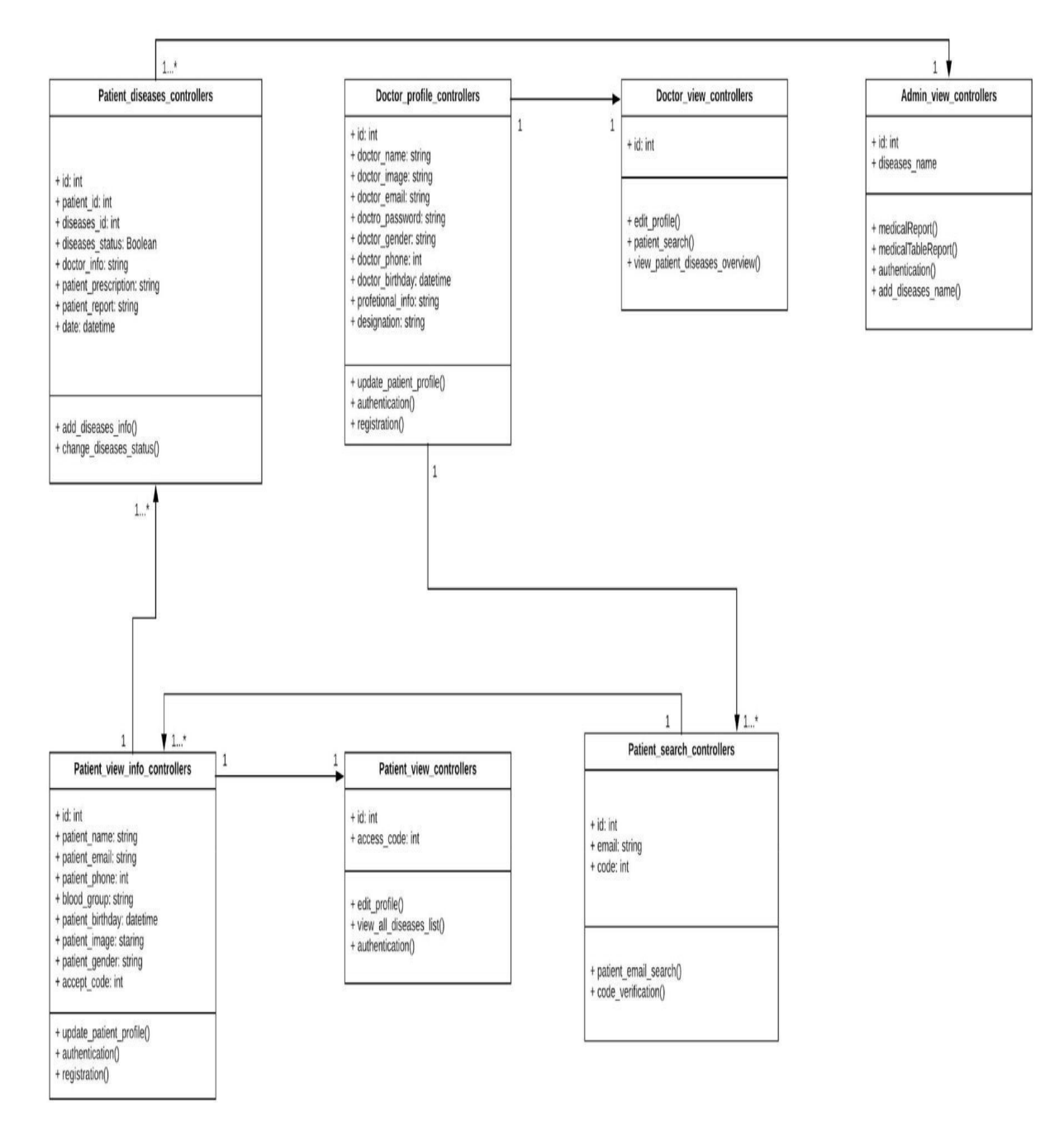

Figure 4.1: Class Diagram of Citizen Health Information System

## **4.2 Database Design Diagram**

Database design shows the database of my application. Below my database tables with the attributes are given.

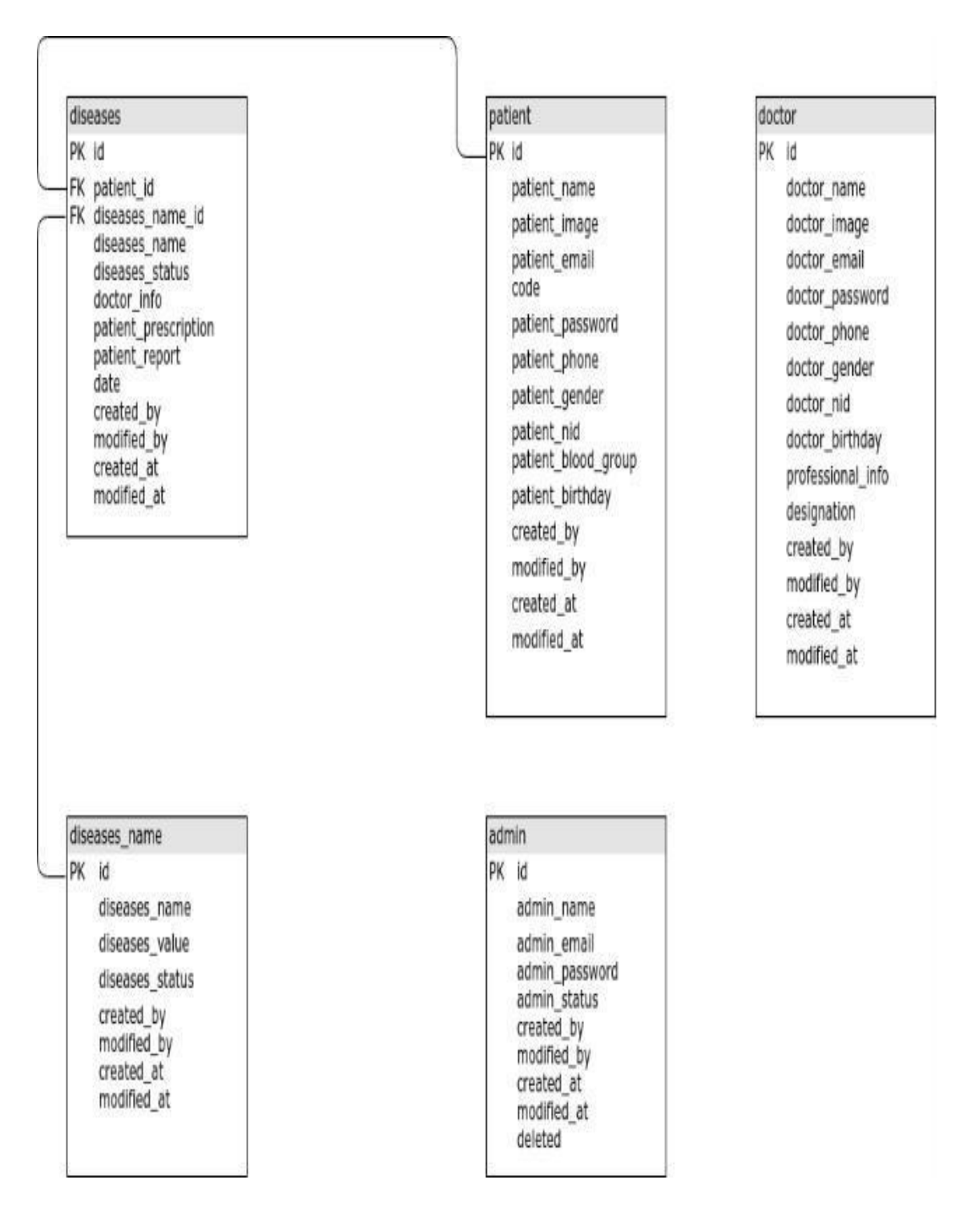

<span id="page-27-0"></span>Figure 4.2: Database Design Diagram of Citizen Health Information System

## **4.3 Development Tools & Technology**

#### **4.3.1 Frontend Language & Libraries**

- HTML
- CSS
- Bootstrap
- Font Awesome
- JavaScript with jQuery

#### **4.3.2 Backend**

- PHP with Codeigniter
- Mysql

#### **4.3.3 Implementation Tools & Platforms**

- Visual Studio Code
- Adminer (GUI tools to browse database)

#### **4.3.4 Version Control System**

● Github with Git

## <span id="page-28-0"></span>Chapter 5: System Testing

## **5.1 Introduction**

Without testing it is not possible to trust the system functionality if it works properly or not. We will test the system that has been already built by following testing rules. Every parts of the system will be tested.

### **5.1.1 Black Box Testing**

In Unit testing, here all the system units will be tested according to the test case and if it does not match the expected result, further action will be taken to fix the problem.

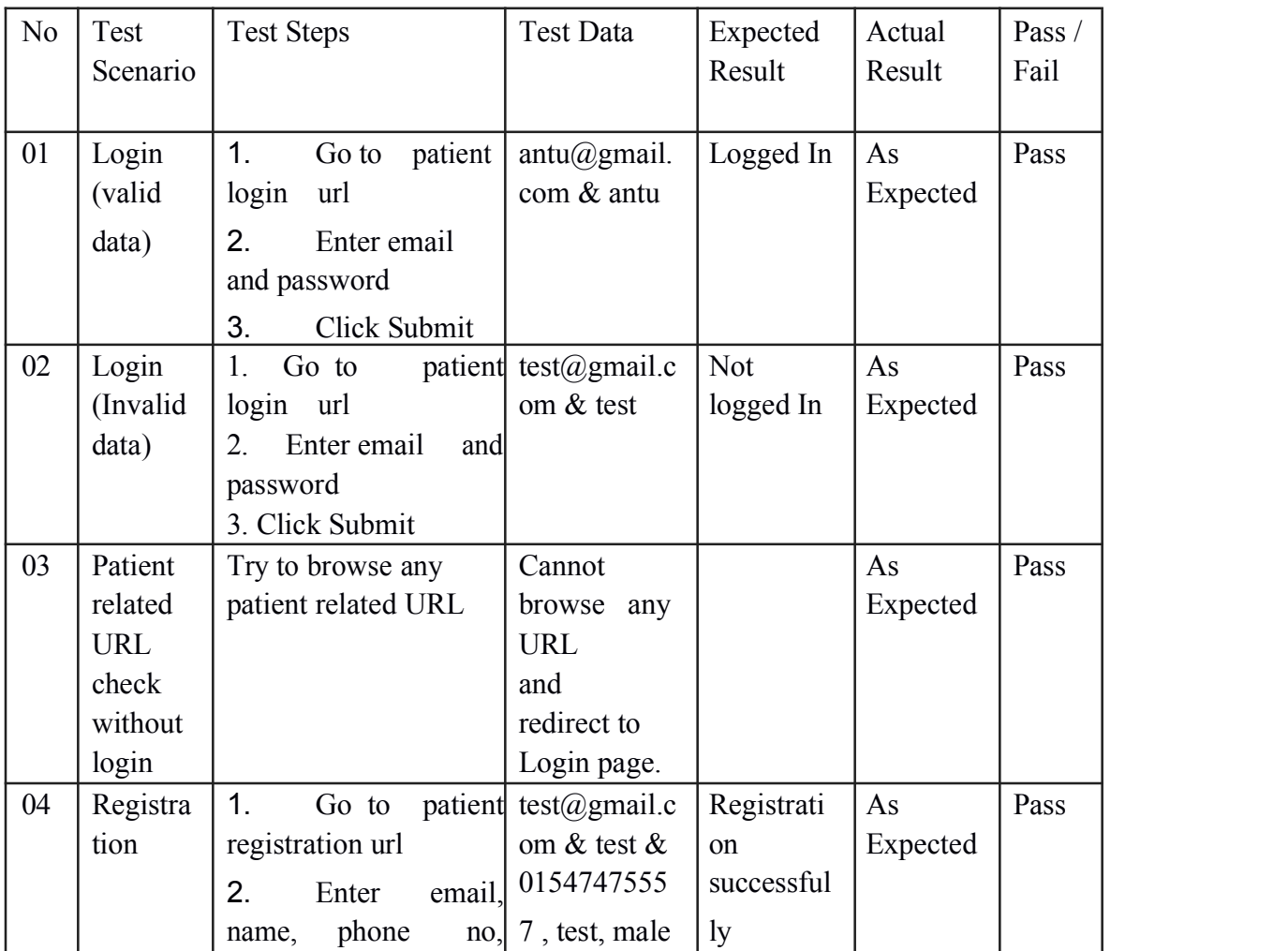

● **Patient:**

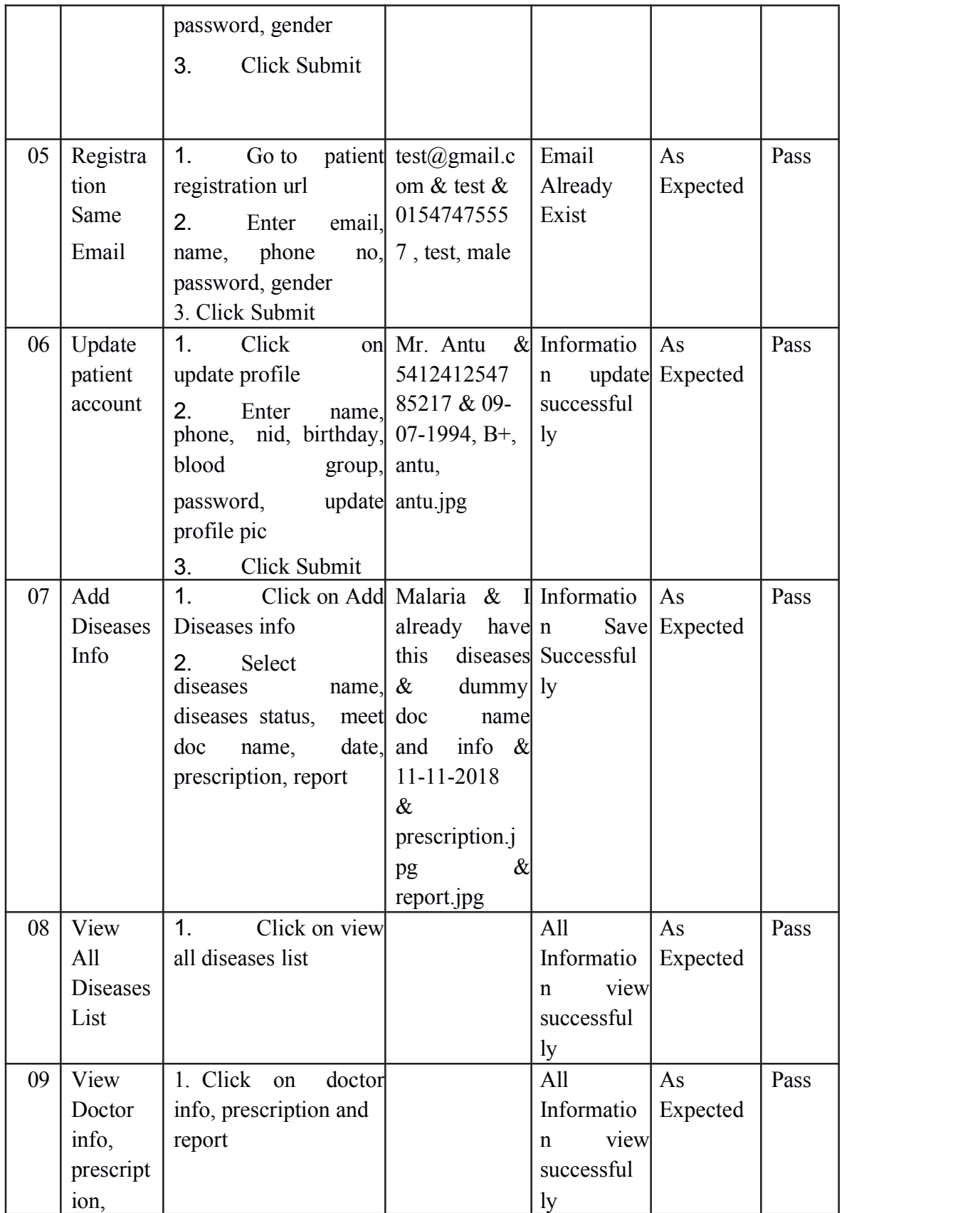

<span id="page-30-0"></span>

|    | report                                            |                                                                         |                                                               |                    |      |
|----|---------------------------------------------------|-------------------------------------------------------------------------|---------------------------------------------------------------|--------------------|------|
| 10 | Downlo<br>ad<br>Prescript<br>and<br>ion<br>report | 1.<br>Go<br>view<br>to<br>PDF prescription and click<br>on download pdf | Prescriptio<br>$\mathbf n$<br>Download<br>pdf<br>as a<br>file | As<br>Expected     | Pass |
| 11 | Update<br>diseases<br>status                      | 1. Click on<br>update<br>diseases status                                | Update<br>diseases<br>status                                  | As<br>Expected     | Pass |
| 12 | Log out                                           | 1.Click<br>Logout<br>on<br>button                                       | Log<br>successful<br>1y                                       | out As<br>Expected | Pass |

Table 5.1.1.1 Features to be tested for Patient

#### ● **Doctor**

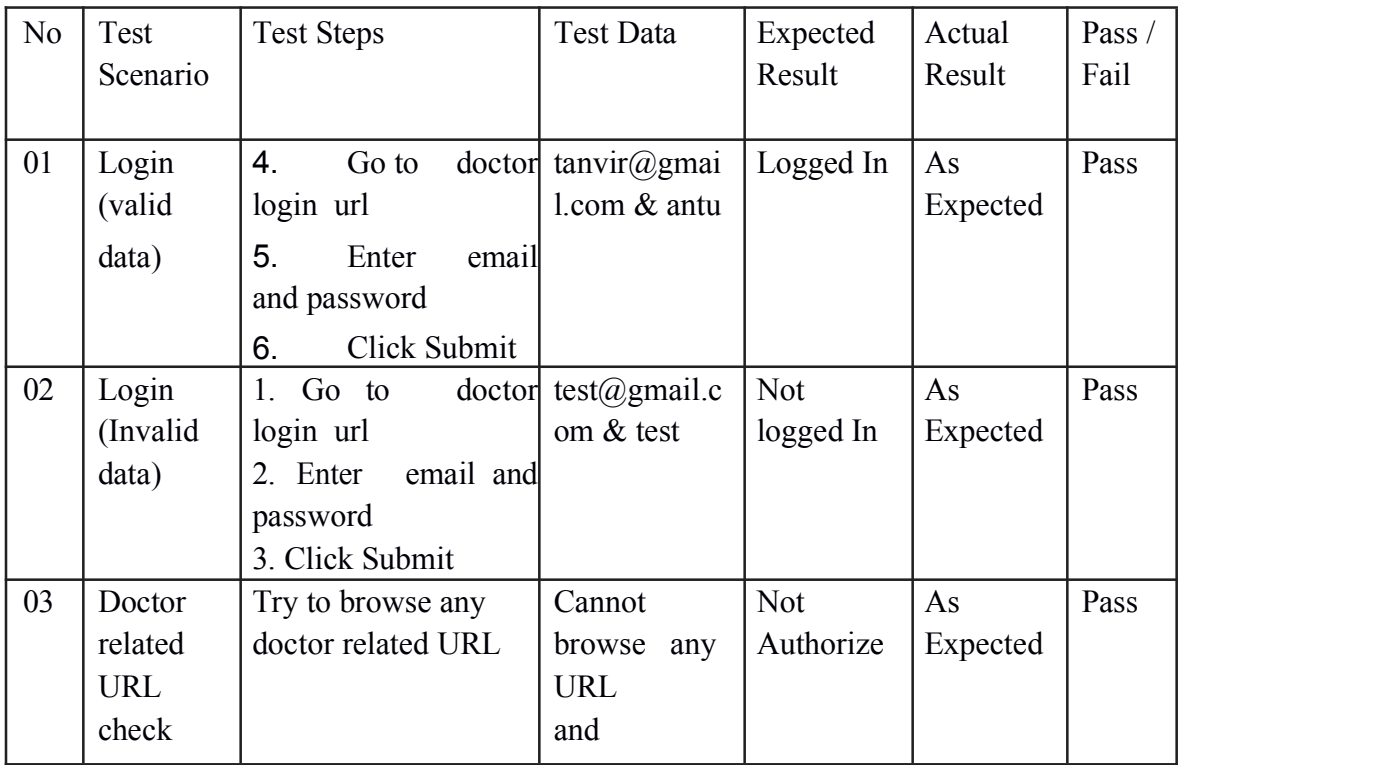

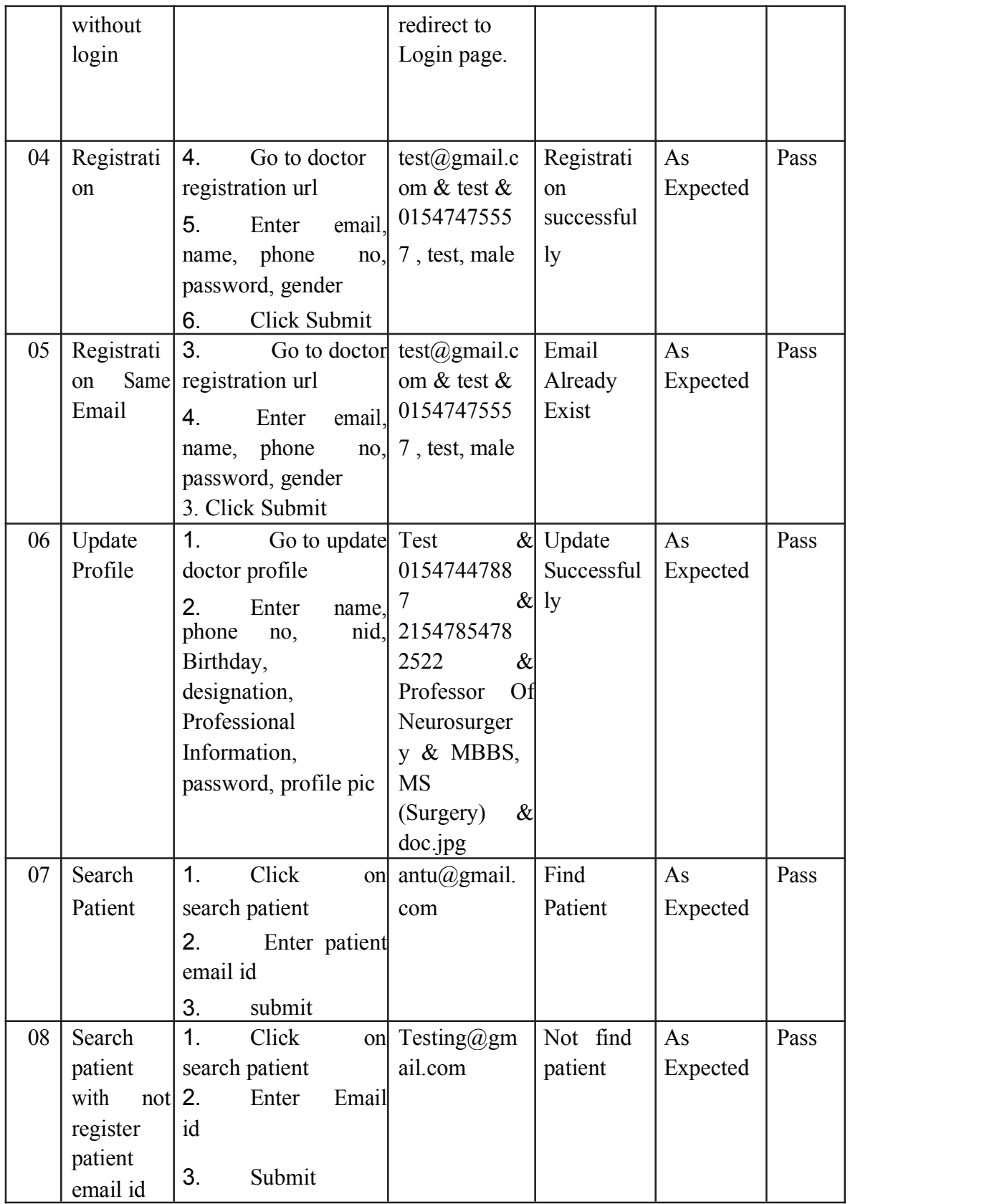

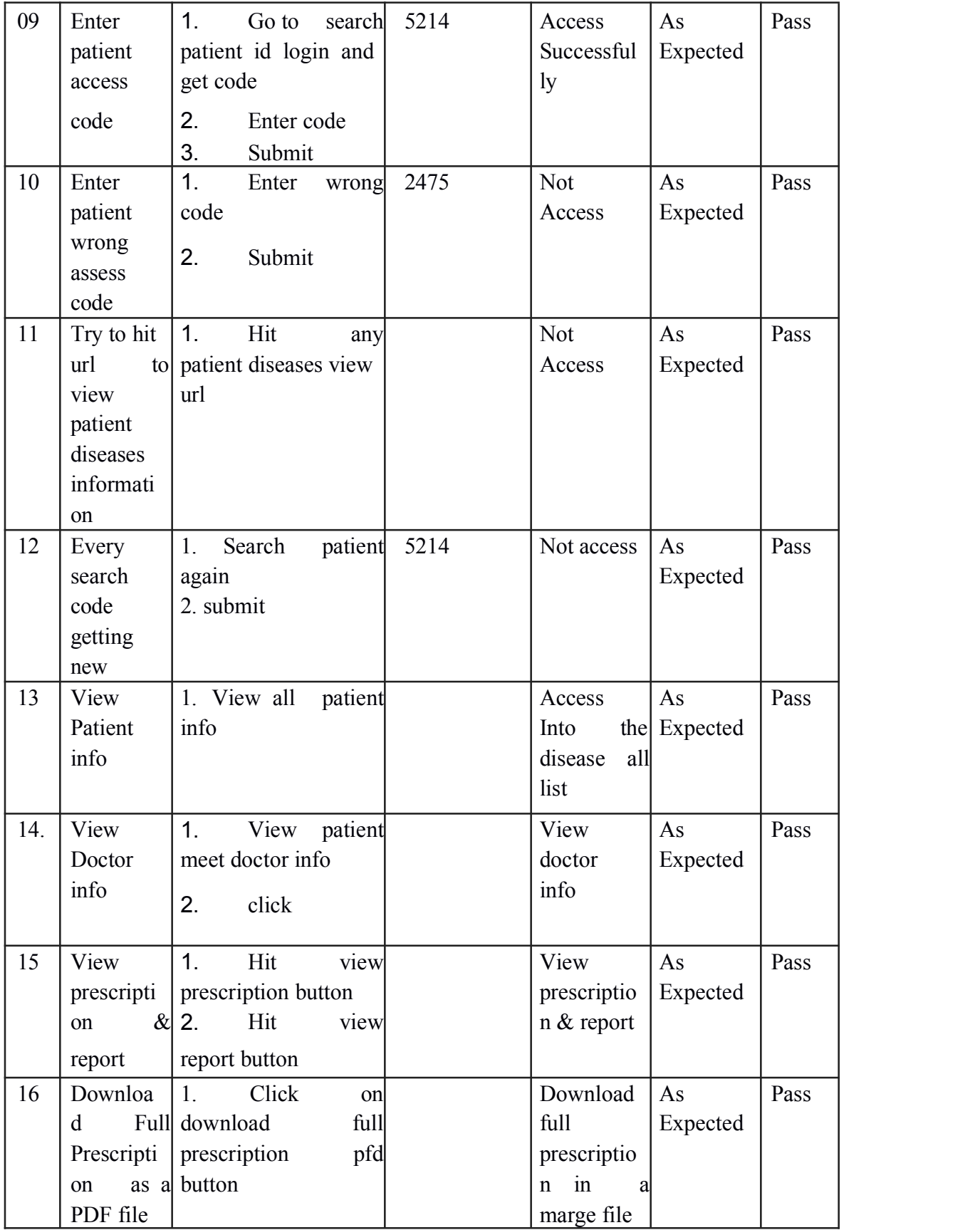

| 17 | Downloa         | Click<br>1.<br>on         | Download    | As       | Pass |
|----|-----------------|---------------------------|-------------|----------|------|
|    | d               | Full download full report | full report | Expected |      |
|    | Report as       | pfd button                | in a marge  |          |      |
|    | <b>PDF</b><br>a |                           | file        |          |      |
|    | file            |                           |             |          |      |
| 18 | Log out         | 1. Click on<br>logout     | Successful  | As       | Pass |
|    |                 | button                    | ly Logout   | Expected |      |
|    |                 |                           |             |          |      |
|    |                 |                           |             |          |      |

Table 5.1.1.2 Features to be tested for Doctor

#### ● **Moderator:**

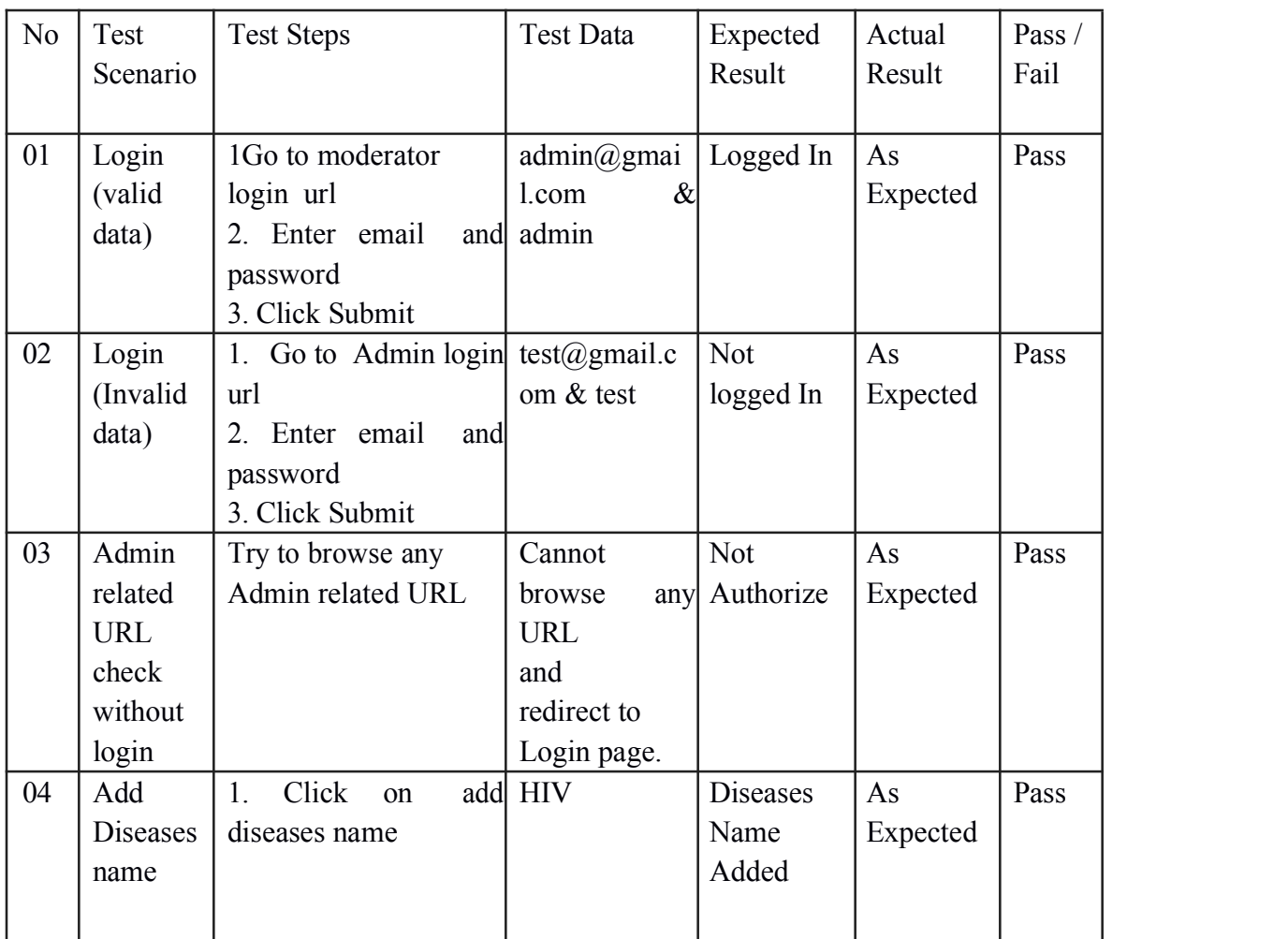

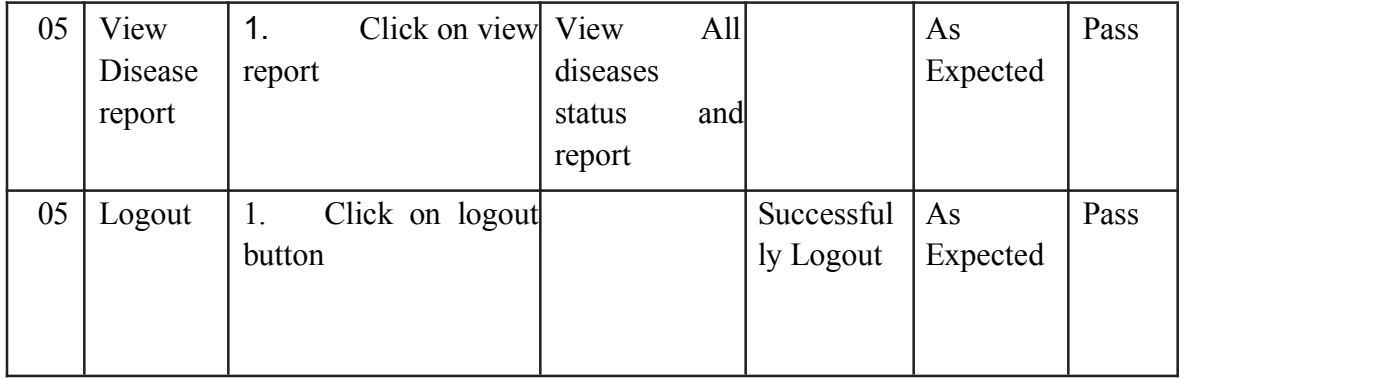

Table 5.1.1.3 Features to be tested for Moderator

## Chapter 6: User Manual

## **6.1 User Manual (Patient, Doctor, Moderator)**

#### **6.1.1 Home Page**

This is the home page visitor will see if the come first.

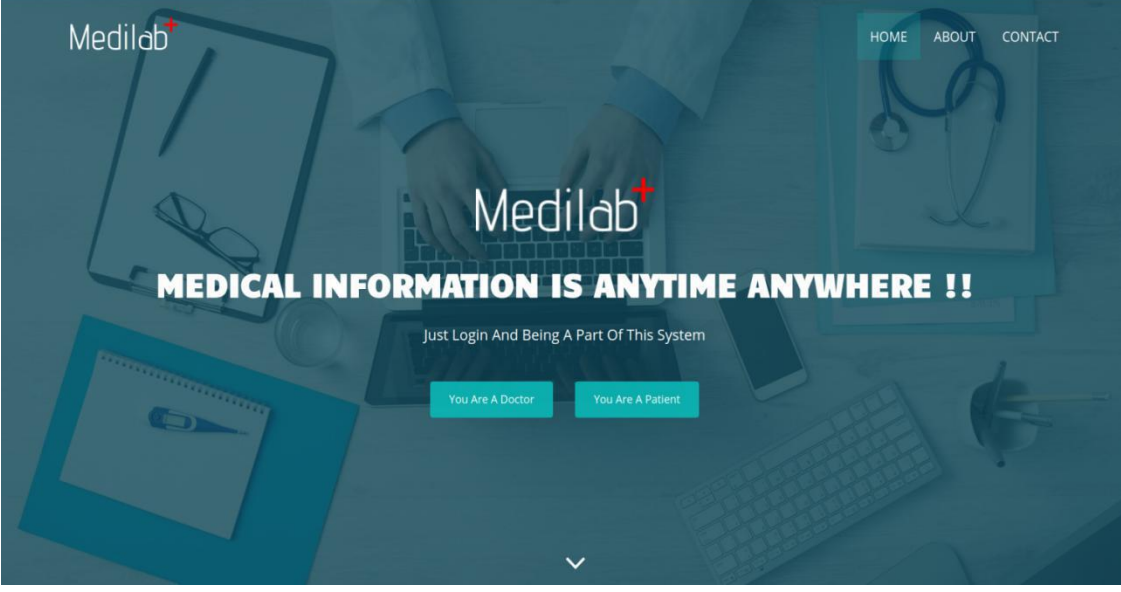

Figure 6.1.1: Home Page

#### **6.1.2 Sign up Page**

Patient will be able to sign up from this page. **College** 

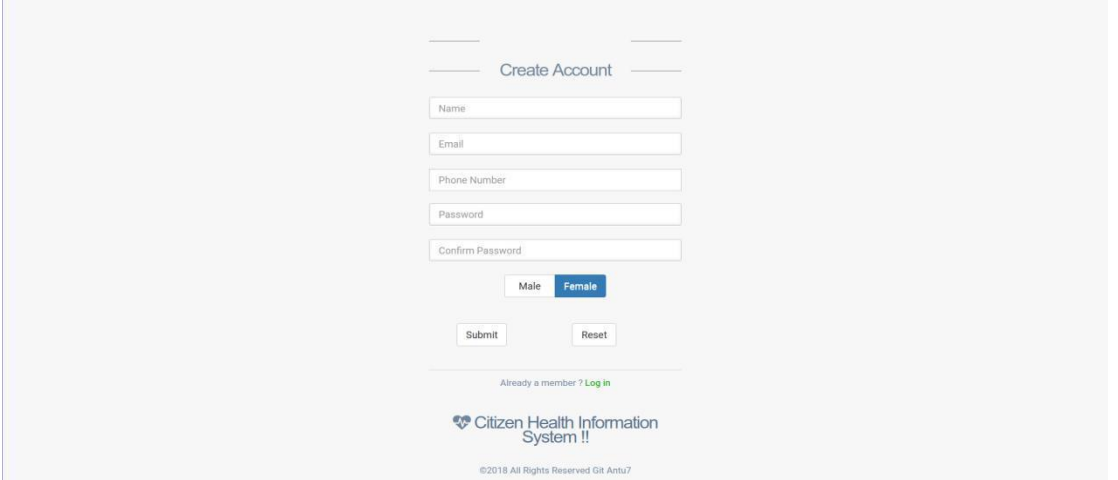

Figure 6.1.2: Sign up Page (patient)

#### **6.1.3 Login Page**

I.

Login Page to login the application by registered patient

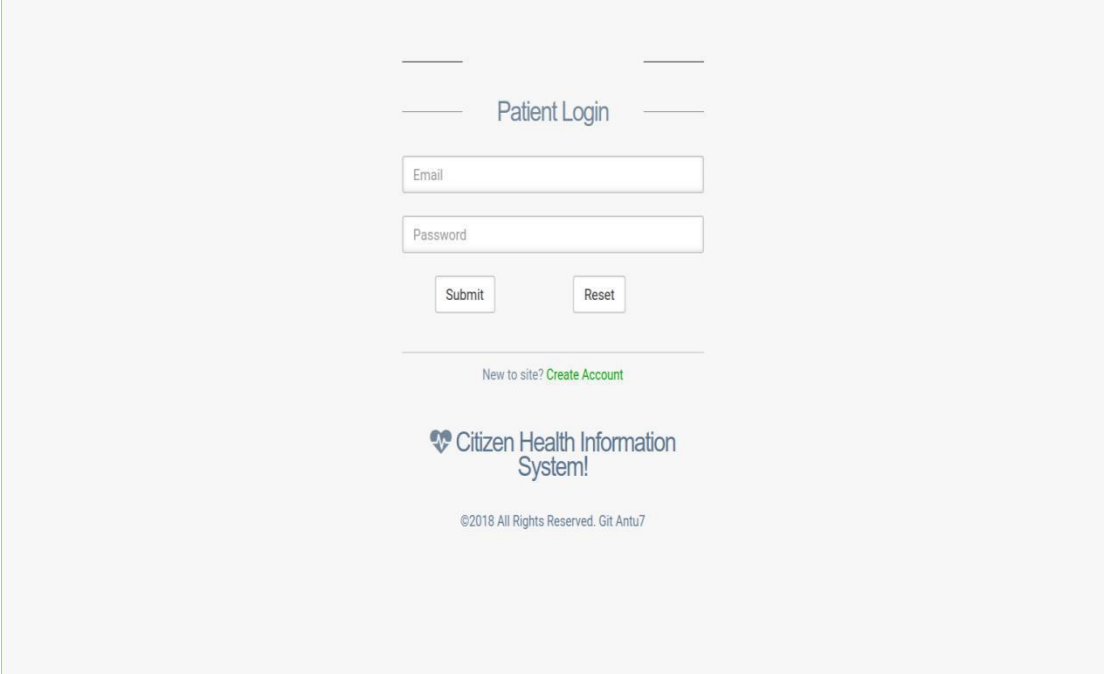

Figure 6.1.3: Login Page (For Patient)

#### **6.1.4 Patient Dashboard**

After successful login patient will view this dashboard page.

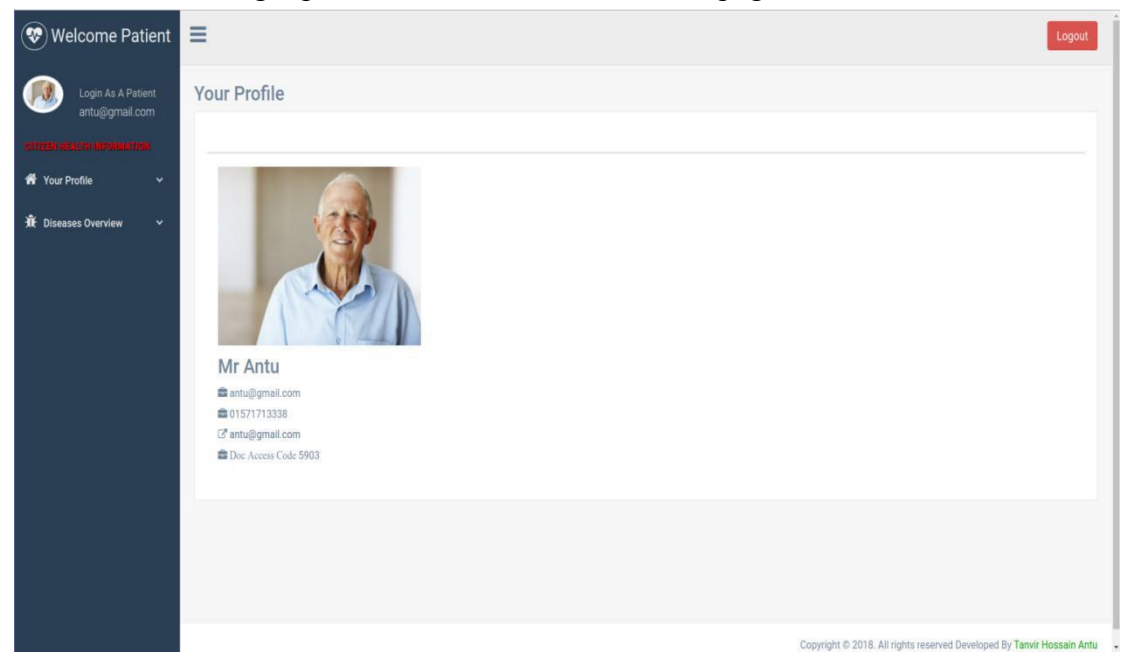

#### **6.1.5 Patient Update Profile**

Patient will able to update his profile from here.

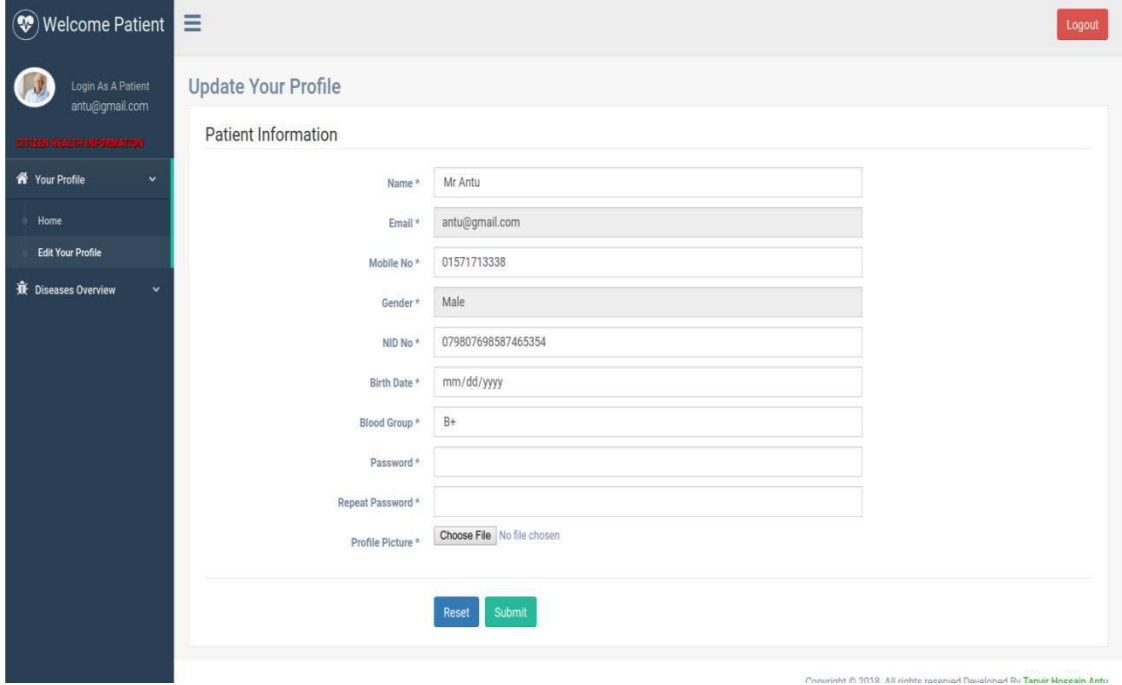

Figure 6.1.5: Patient update profile

#### **6.1.6 Patient Diseases Update Page**

This is the main page where patient will able to add his diseases information correctly.

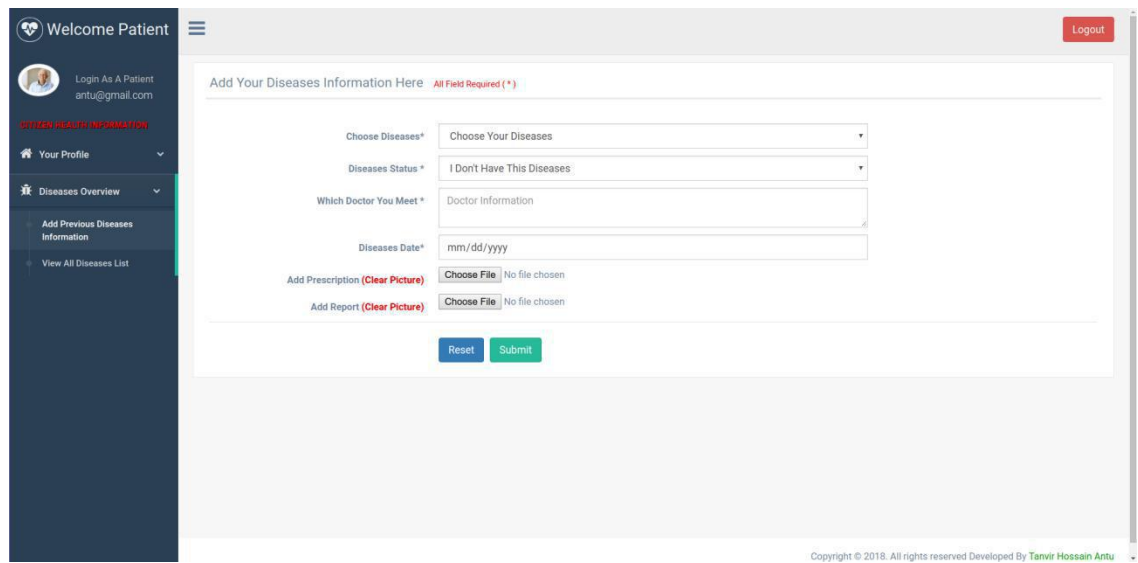

#### **6.1.7 Patient Diseases List View**

After add diseases information patient will able to view his full life diseases information in this page.

| $\circledast$ Welcome Patient                |                                                 |                      |                        |                |                |                | Logout                                                                 |  |
|----------------------------------------------|-------------------------------------------------|----------------------|------------------------|----------------|----------------|----------------|------------------------------------------------------------------------|--|
| Login As A Patient<br>antu@gmail.com         | All Diseases Information Your Full Medical Life |                      |                        |                |                |                |                                                                        |  |
| <b>Individual</b>                            | No                                              | <b>Diseases Name</b> | <b>Diseases Status</b> | Doctor Info    | Prescription   | Report         | Date                                                                   |  |
| <b>1</b> Your Profile<br>v.                  | 3                                               | Appendicite          | NO.                    | <b>In</b> View | <b>In</b> View | <b>B</b> View  | 2011-07-9                                                              |  |
| WE Diseases Overview<br>$\sim$               | $\overline{2}$                                  | Heart disease        | $\mathbf{NO}$          | <b>D</b> View  | <b>B</b> View  | <b>In</b> View | 2014-05-03                                                             |  |
| <b>Add Previous Diseases</b>                 | $\overline{\mathbf{3}}$                         | Diabetes             | NO                     | <b>D</b> View  | <b>D</b> View  | <b>B</b> View  | 2015-07-03                                                             |  |
| Information<br><b>View All Diseases List</b> | 4                                               | Malaria              | NO.                    | <b>to</b> View | <b>M</b> View  | <b>B</b> View  | 2016-02-15                                                             |  |
|                                              | $\overline{5}$                                  | Tonsillitis          | NO.                    | <b>Da</b> View | <b>B</b> View  | <b>In</b> View | 2016-08-15                                                             |  |
|                                              | 6                                               | Paratyphoid fever    | Diseases   Have        | <b>D</b> View  | <b>B</b> View  | <b>D</b> View  | 2017-01-12                                                             |  |
|                                              | $\tau$                                          | Typhoid fever        | $_{\rm NO}$            | <b>b</b> View  | <b>D</b> View  | <b>B</b> View  | 2017-02-12                                                             |  |
|                                              | 8                                               | Hair fall            | Diseaseo I Have        | <b>La</b> View | <b>La</b> View | <b>B</b> View  | 2018-07-19                                                             |  |
|                                              |                                                 |                      |                        |                |                |                |                                                                        |  |
|                                              |                                                 |                      |                        |                |                |                | Copyright @ 2018. All rights reserved Developed By Tanvir Hossain Antu |  |

Figure 6.1.7: Patient Diseases List View

#### **6.1.8 Patient Prescription View**

Patient will able to view his prescription image also able to download as a pdf file

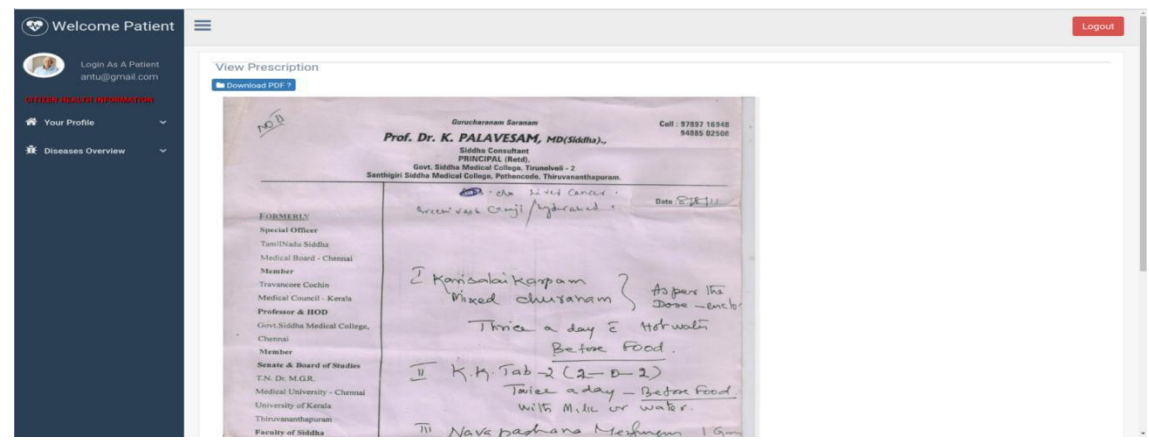

Figure6.1.8: Patient Diseases Image View

### **6.1.9 Doctor Login**

Doctor will able to login from here and also can register for new doctor form here

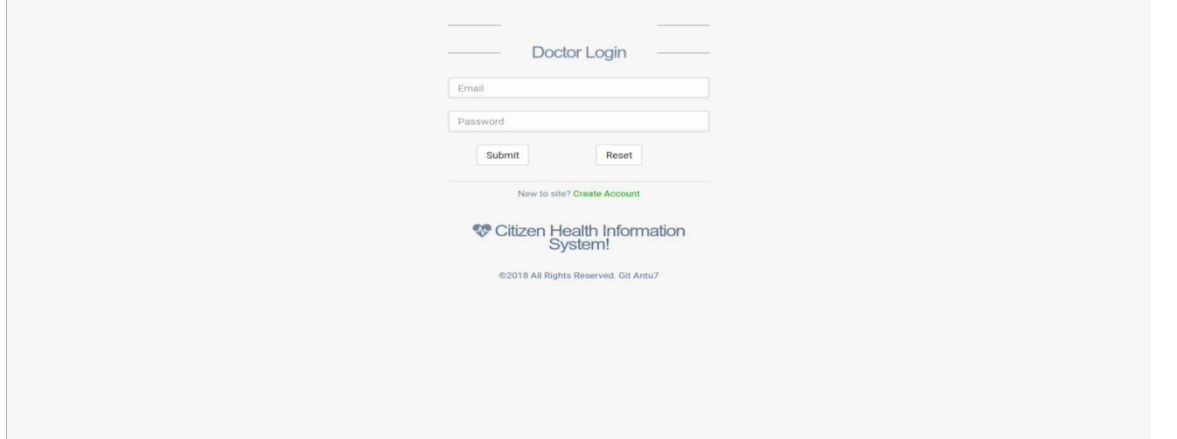

Figure 6.1.9: Doctor Login

#### **6.1.10 Doctor Dashboard**

After successful login doctor will view this dashboard page.

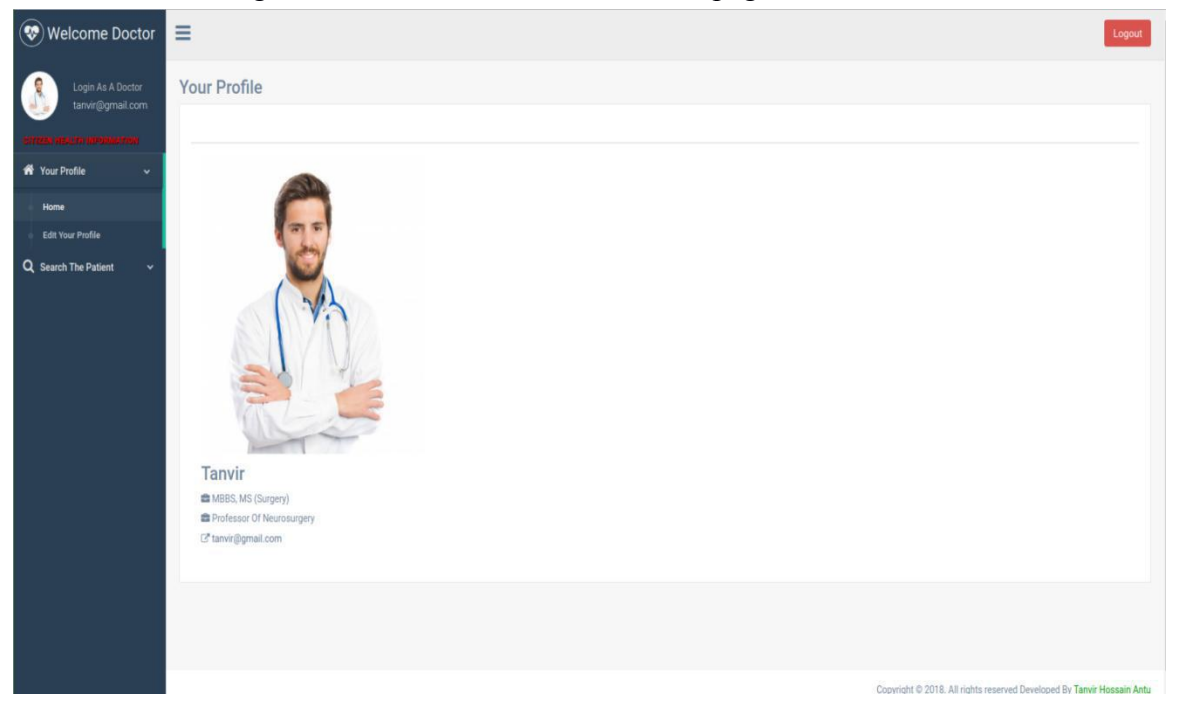

Figure 6.1.10: Doctor Dashboard

#### **6.1.11 Doctor Update Profile**

After success full login doctor will about to update his profile.

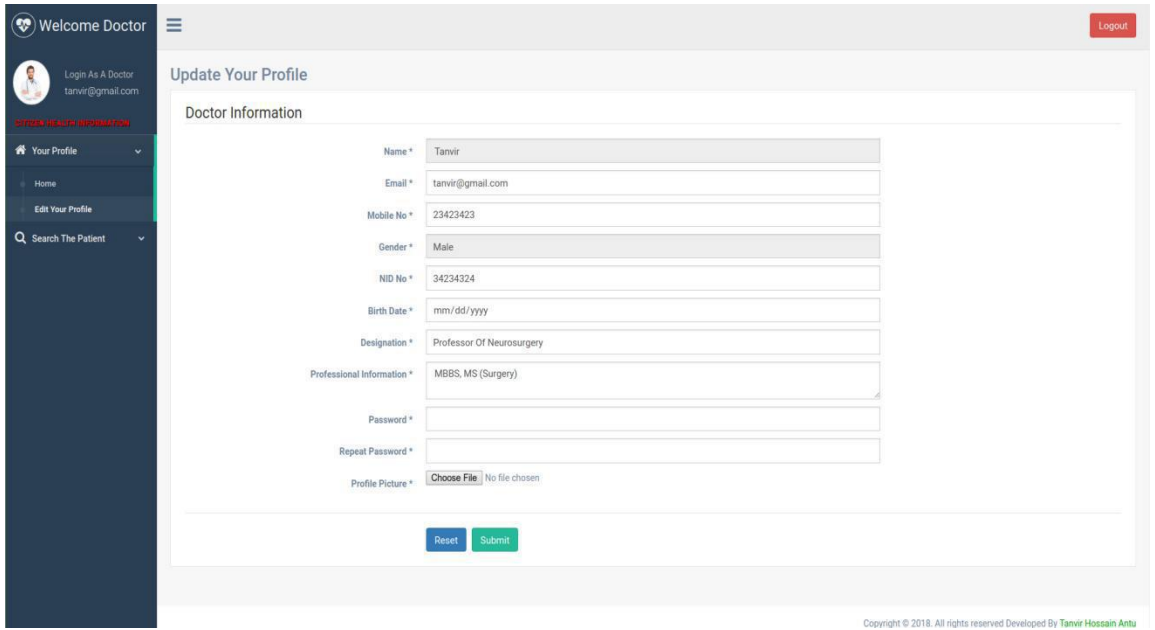

Figure 6.1.11: Doctor Update Profile

#### **6.1.12 Doctor Search Patient**

In this page doctor can search patient by patient email address.

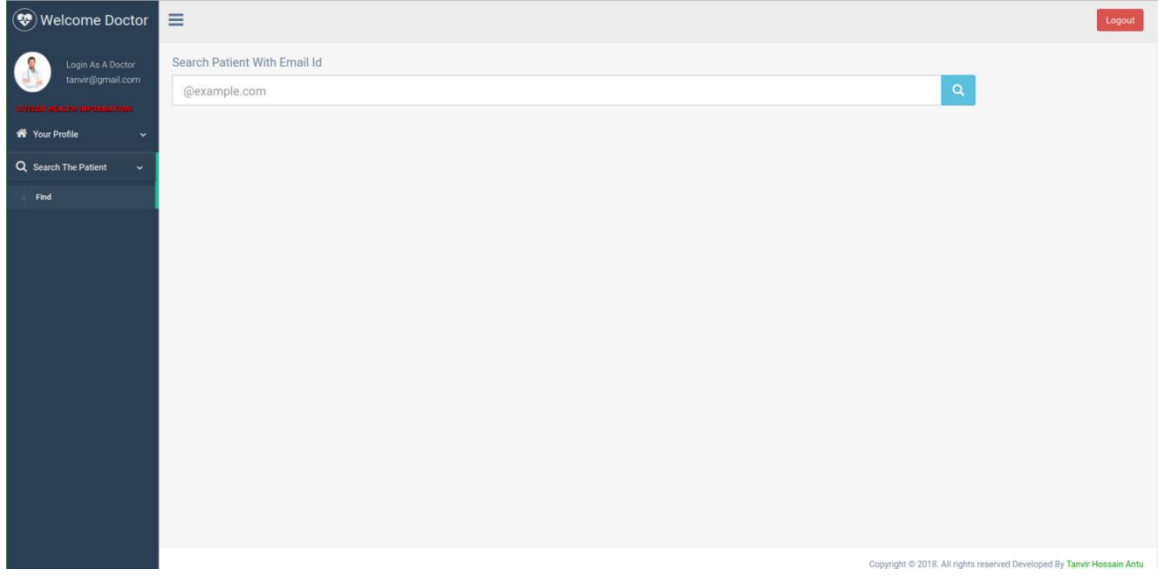

Figure 6.1.12: Doctor Search Patient

#### **6.1.13 Get Patient**

Doctor get search patient.

<span id="page-41-0"></span>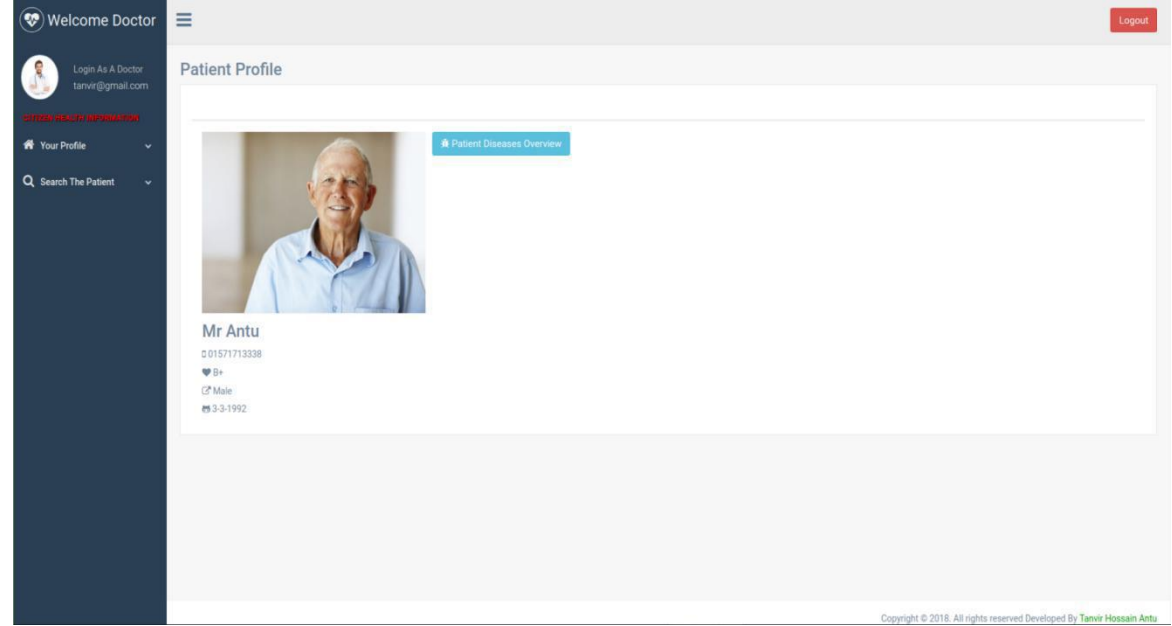

Figure 6.1.13: Doctor Get Patient

#### **6.1.14 Ask For Access Code**

Doctor ask patient for access code and only proper code will give doctor to access.

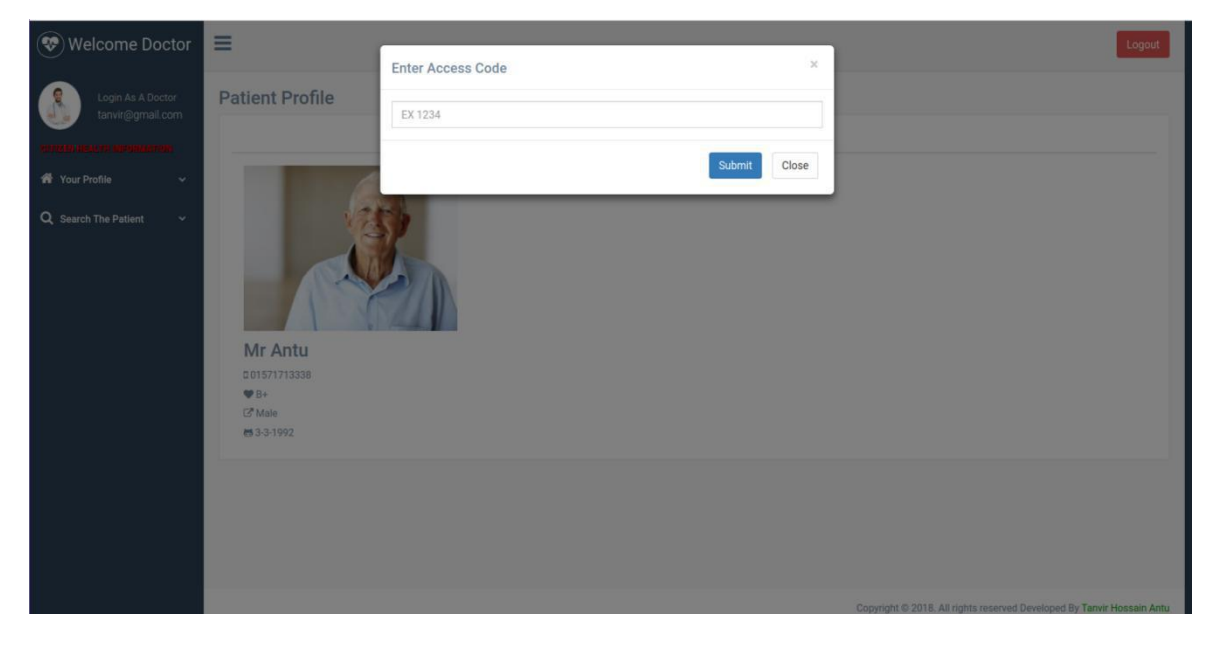

Figure 6.1.14: Doctor Ask Access Code

### **6.1.15 Doctor Patient Disease List**

Doctor will able to view patient full life diseases list

| $^\circledR$<br>Welcome Doctor        | $\equiv$       |                      |                                                                                  |                |                                   |               | Logout                                                                   |
|---------------------------------------|----------------|----------------------|----------------------------------------------------------------------------------|----------------|-----------------------------------|---------------|--------------------------------------------------------------------------|
| Login As A Doctor<br>tanvir@gmail.com |                |                      | All Diseases Information Your Full Medical Life Download Prescription PDF File ? |                | <b>Download Report PDF File ?</b> |               |                                                                          |
|                                       |                |                      |                                                                                  |                |                                   |               |                                                                          |
| <b>K</b> Your Profile<br>$\checkmark$ | No             | <b>Diseases Name</b> | <b>Diseases Status</b>                                                           | Doctor Info    | Prescription                      | Report        | Date                                                                     |
| Q Search The Patient<br>×.            |                | Appendicite          | <b>NO</b>                                                                        | <b>N</b> View  | <b>D</b> View                     | <b>D</b> View | 2011-07-9                                                                |
|                                       | $\overline{2}$ | Heart disease        | <b>NO</b>                                                                        | <b>D</b> View  | <b>M</b> View                     | <b>N</b> View | 2014-05-03                                                               |
|                                       | 3              | <b>Diabetes</b>      | <b>NO</b>                                                                        | <b>D</b> View  | <b>D</b> View                     | <b>D</b> View | 2015-07-03                                                               |
|                                       | $\overline{4}$ | Malaria              | NO                                                                               | <b>In</b> View | <b>D</b> View                     | <b>D</b> View | 2016-02-15                                                               |
|                                       | 5              | Tonsillitis          | <b>NO</b>                                                                        | <b>N</b> View  | <b>D</b> View                     | <b>b</b> View | 2016-08-15                                                               |
|                                       | 6              | Paratyphoid fever    | <b>Diseases I Have</b>                                                           | <b>D</b> View  | <b>E</b> View                     | <b>b</b> View | 2017-01-12                                                               |
|                                       | $\overline{7}$ | Typhoid fever        | <b>NO</b>                                                                        | <b>C</b> View  | <b>D</b> View                     | <b>D</b> View | 2017-02-12                                                               |
|                                       | $\sqrt{8}$     | Hair fall            | <b>Diseases I Have</b>                                                           | <b>D</b> View  | <b>D</b> View                     | <b>N</b> View | 2018-07-19                                                               |
|                                       | 9              | Malaria              | <b>Diseases I Have</b>                                                           | <b>D</b> View  | <b>D</b> View                     | <b>D</b> View | 2018-11-27                                                               |
|                                       |                |                      |                                                                                  |                |                                   |               |                                                                          |
|                                       |                |                      |                                                                                  |                |                                   |               |                                                                          |
|                                       |                |                      |                                                                                  |                |                                   |               |                                                                          |
|                                       |                |                      |                                                                                  |                |                                   |               |                                                                          |
|                                       |                |                      |                                                                                  |                |                                   |               | Copyright © 2018. All rights reserved Developed By Tanvir Hossain Antu . |

Figure 6.1.15: Patient Diseases List

#### **6.1.16 Doctor Patient Prescription view**

Doctor will able to view patient full life diseases list and also view prescription.

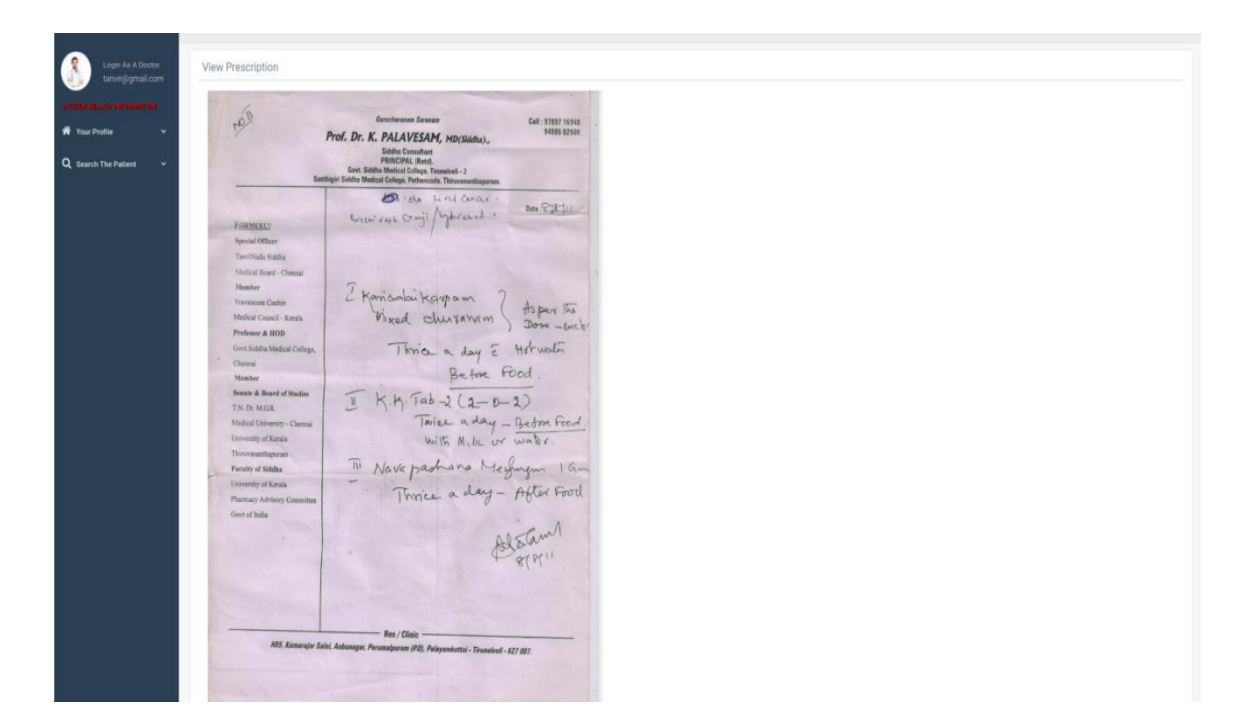

Figure 6.1.16: Patient Prescription View

#### **6.1.17 Login Page Moderator**

Login Page to login the application by registered Moderator

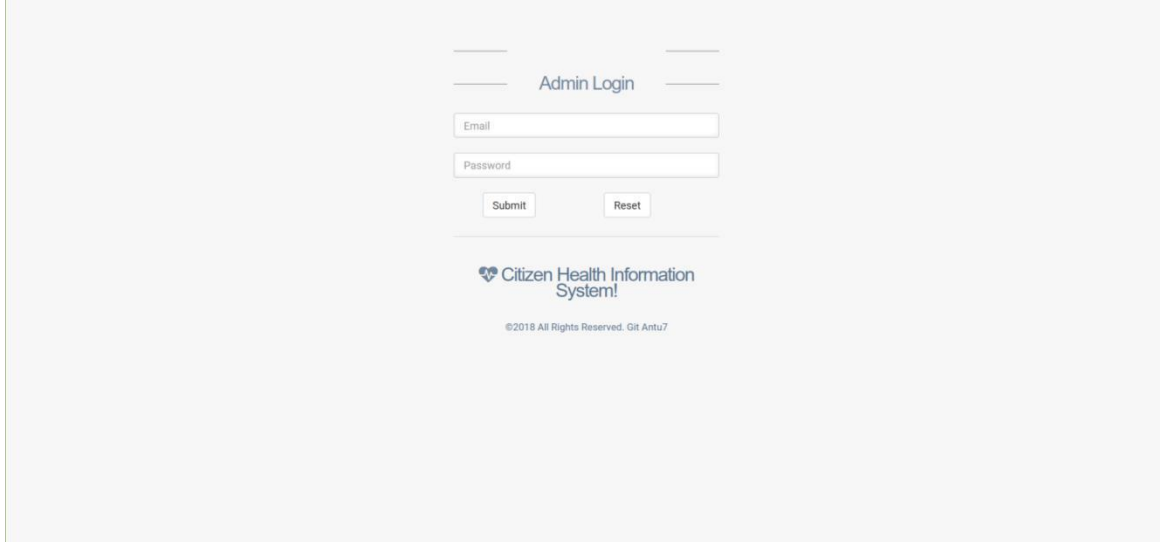

Figure 6.1.17: Moderator Login

#### **6.1.18 Moderator Report Dashboard**

After successful login moderator will able to view this diseases report dashboard

| Welcome Admin                       | $\equiv$                                        |                      |                                  | Logout                                                                   |  |  |  |  |  |  |
|-------------------------------------|-------------------------------------------------|----------------------|----------------------------------|--------------------------------------------------------------------------|--|--|--|--|--|--|
| Login As A Admin                    | All Diseases Information Your Full Medical Life |                      |                                  |                                                                          |  |  |  |  |  |  |
|                                     | No                                              | <b>Diseases Name</b> | <b>Diseases Active Count</b>     | <b>Total People Count</b>                                                |  |  |  |  |  |  |
| <b>W</b> Your Profile<br>v          | $\mathbf{1}$                                    | Appendicite          | $\overline{3}$                   | $\mathbf{1}$                                                             |  |  |  |  |  |  |
| Q Table Report<br>$\checkmark$      | $\,2\,$                                         | Heart disease        | $\overline{3}$                   | $\sqrt{2}$                                                               |  |  |  |  |  |  |
|                                     | $\sqrt{3}$                                      | <b>Diabetes</b>      | $\overline{7}$                   | $\,2$                                                                    |  |  |  |  |  |  |
| Q Add Diseases Name<br>$\checkmark$ | 4                                               | Malaria              | 13                               | $\,8\,$                                                                  |  |  |  |  |  |  |
|                                     | $\sqrt{5}$                                      | Tonsillitis          | $5\phantom{.0}$                  | 1.                                                                       |  |  |  |  |  |  |
|                                     | 6                                               | Paratyphoid fever    | $\overline{7}$                   | $\bar{2}$                                                                |  |  |  |  |  |  |
|                                     | $\overline{7}$                                  | Typhoid fever        | 12                               | $\,$ 8                                                                   |  |  |  |  |  |  |
|                                     | $\overline{8}$                                  | Hair fall            | $\overline{5}$                   | $\Lambda$                                                                |  |  |  |  |  |  |
|                                     | $\,g\,$                                         | HIV                  | $\begin{array}{c} 0 \end{array}$ | $\boldsymbol{0}$                                                         |  |  |  |  |  |  |
|                                     |                                                 |                      |                                  |                                                                          |  |  |  |  |  |  |
|                                     |                                                 |                      |                                  |                                                                          |  |  |  |  |  |  |
|                                     |                                                 |                      |                                  |                                                                          |  |  |  |  |  |  |
|                                     |                                                 |                      |                                  |                                                                          |  |  |  |  |  |  |
|                                     |                                                 |                      |                                  |                                                                          |  |  |  |  |  |  |
|                                     |                                                 |                      |                                  |                                                                          |  |  |  |  |  |  |
|                                     |                                                 |                      |                                  |                                                                          |  |  |  |  |  |  |
|                                     |                                                 | $-1$                 | .                                | Copyright @ 2018. All rights reserved Developed By Tanvir Hossain Antu + |  |  |  |  |  |  |

Figure 6.1.18: Moderator Login

#### **6.1.19 Moderator Add Diseases Name**

In this page moderator will able to add diseases Name

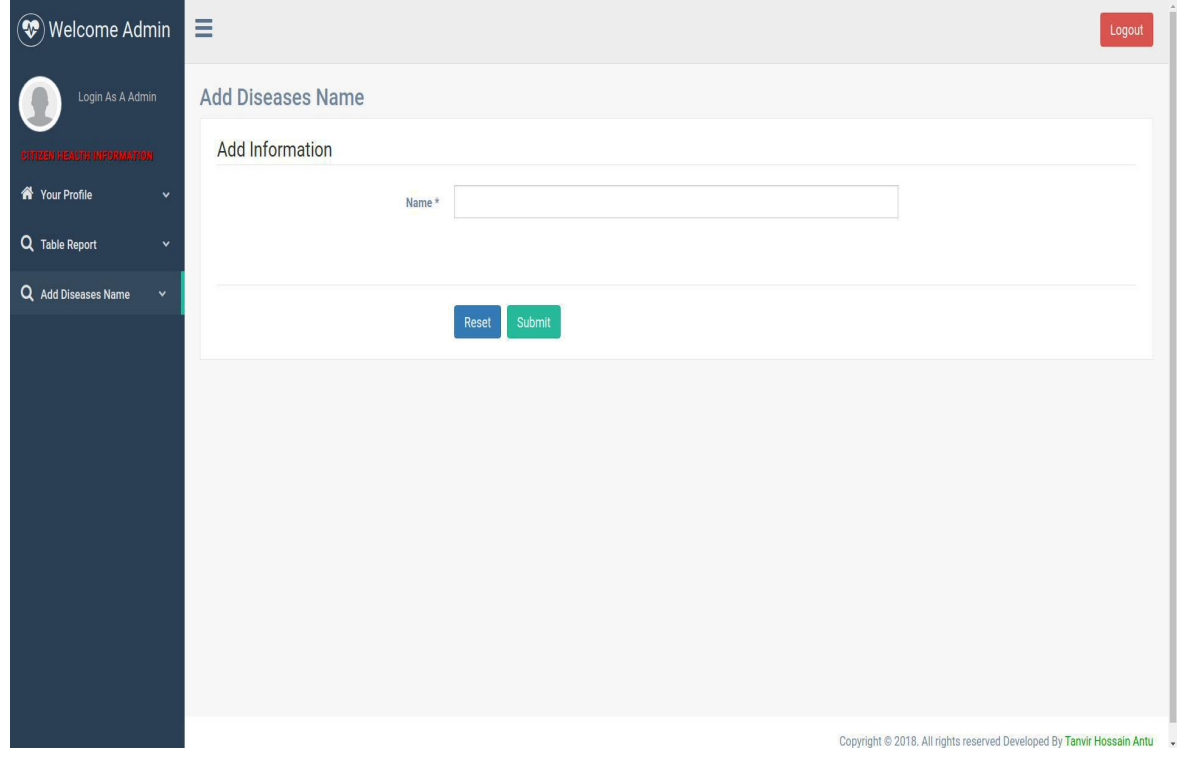

Figure 6.1.19: Moderator Add Diseases

## Chapter 7: Project Summary

## **7.1 Github Link**

● [https://github.com/Antu7/medical](�� �)

## **7.2 Limitations**

Though this application will help patient and doctor quite well. There is still need a lot of medical data. So the more patient and doctor will use this app the more accurate the app will be helpful.

## **7.3 Strength of the System**

The main goal is to make a central database and that can keep full medical life information. Where patient or Doctor can easily find his Diseases information, Medicine information, Doctor Information, Test report information anytime anywhere. Also the Moderator can monitor a record about which diseases active more in our country and how many people affected right now. Most of the major objectives of this system already built up by following requirement collection, system analysis and design and by testing it. After that this system becomes ready for production. System is built on top technology so it is stable, reliable and future maintainable. This system will help our medical system, medical institution, doctor, and patient.

## **7.4 Future Scope**

The system has been developed for research purpose to see how much impact it has. A product has been built without compromising its main goal. If I get support from larger team and government supports this project then lots of advanced and rich feature can be implemented. If the all goals of this project can be implemented with more new goals it will become one of the most popular and grateful project in our country.